# **UNIVERSIDADE TECNOLÓGICA FEDERAL DO PARANÁ DEPARTAMENTO DE CIÊNCIAS CONTÁBEIS CURSO DE CIÊNCIAS CONTÁBEIS**

**FELIPE GUSTAVO LOFF**

# **APLICAÇÃO DA ANÁLISE CUSTO-VOLUME-LUCRO EM UMA INDÚSTRIA DO RAMO DE NUTRIÇÃO ANIMAL**

**TRABALHO DE CONCLUSÃO DE CURSO**

**PATO BRANCO 2017**

# **FELIPE GUSTAVO LOFF**

# **APLICAÇÃO DA ANÁLISE CUSTO-VOLUME-LUCRO EM UMA INDÚSTRIA DO RAMO DE NUTRIÇÃO ANIMAL**

Trabalho de Conclusão de Curso de Graduação apresentado ao Curso de Ciências Contábeis Da Universidade Tecnológica Federal do Paraná - UTFPR.

Prof.: Fernanda Caroline Caldatto

**PATO BRANCO 2017**

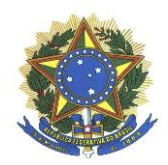

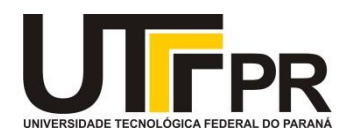

# **TERMO DE APROVAÇÃO**

Titulo do Trabalho de Conclusão de Curso

# **Aplicação da Análise Custo-Volume-Lucro em uma Indústria do Ramo de Nutrição Animal**

Nome do Aluno: **Felipe Gustavo Loff**

Este Trabalho de Conclusão de Curso foi apresentado às 20:00 horas, no dia 30 de outubro de 2017 como requisito parcial para obtenção do Titulo de Bacharel em Ciências Contábeis, do Departamento de Ciências Contábeis - DACON, no Curso de Ciências Contábeis da Universidade Tecnológica Federal do Paraná. O candidato foi arguido pela Banca Examinadora, composta pelos professores abaixo assinados. Após deliberação, a Banca Examinadora considerou o trabalho aprovado.

> Prof. Fernanda Caroline Caldatto Orientador

\_\_\_\_\_\_\_\_\_\_\_\_\_\_\_\_\_\_\_\_\_\_\_\_\_\_\_\_\_\_\_\_\_\_\_\_\_

Prof. Luiz Fernande Casagrande Avaliador - UTFPR

\_\_\_\_\_\_\_\_\_\_\_\_\_\_\_\_\_\_\_\_\_\_\_\_\_\_\_\_\_\_\_\_\_\_\_\_\_

Prof. Ricardo Adriano Antonelli Avaliador UTFPR

\_\_\_\_\_\_\_\_\_\_\_\_\_\_\_\_\_\_\_\_\_\_\_\_\_\_\_\_\_\_\_\_\_\_\_\_\_

**O Termo de Aprovação assinado encontra-se na Coordenação do Curso.**

### **AGRADECIMENTOS**

A Deus por ter me dado saúde е força para superar as dificuldades.

A esta universidade e todo seu corpo docente, além da direção e a administração, que realizam seu trabalho com tanto amor e dedicação, trabalhando incansavelmente para que nós, alunos, possamos contar com um ensino de extrema qualidade.

A minha orientadora, pelo suporte no tempo que lhe coube, pelas suas correções е incentivos**.**

Aos meus pais, meu irmão, minha namorada e a toda minha família que, com muito carinho e apoio, não mediram esforços para que eu chegasse até esta etapa de minha vida.

A todos que direta ou indiretamente fizeram parte da minha formação, о meu muito obrigado.

*"Para se ter sucesso, é necessário amar de verdade o que se faz. Caso contrário, levando em conta apenas o lado racional, você simplesmente desiste. É o que acontece com a maioria das pessoas."*

### **RESUMO**

LOFF, Felipe Gustavo. **Aplicação da Análise Custo-Volume-Lucro em uma Indústria do Ramo de Nutrição Animal.** 2017. 53 f. Trabalho de Conclusão do Curso de Ciências Contábeis. Universidade Tecnológica Federal do Paraná - UTFPR. Pato Branco. 2017.

Este trabalho discorre sobre a análise Custo-Volume-Lucro aplicada a uma indústria do ramo de nutrição animal do sudoeste paranaense, e buscou avaliar a utilização dos dados gerados pela ferramenta. Para tanto, utilizou-se a pesquisa exploratória, sendo que após a revisão da literatura, expõe-se o estudo de caso de forma detalhada. Para compor a base de dados desse estudo, foi realizada uma entrevista com os gestores para identificar os seus conhecimentos sobre o tema, os produtos objetos de análise (selecionados de acordo com a relevância em relação ao faturamento), bem como informações de um sistema de gestão empresarial e de planilhas eletrônicas. Em posse destes dados foi realizada a análise Custo-Volume-Lucro através do levantamento de Margem de Contribuição, Ponto de Equilíbrio e Margem de Segurança. Por fim, os resultados foram apresentados aos gestores, que ficaram satisfeitos com a gama de informações que receberam, sendo que por meio deles tiveram uma visão mais ampla da atividade, bem como puderam identificar o produto mais vantajoso e que proporciona maior retorno para a empresa, optando, assim, por continuar o uso da ferramenta mesmo após o término do estudo de caso.

**Palavras-chave:** Análise Custo-Volume-Lucro, Margem de Contribuição, Ponto de Equilíbrio, Margem de Segurança.

# **ABSTRACT**

LOFF, Felipe Gustavo. Application of Cost-Volume-Profit Analysis in an Industry of the Animal Nutrition Branch. 2017. 53 f. Conclusion Course of the Accounting Sciences Course. Federal Technological University of Paraná - UTFPR. Pato Branco. 2017.

This work deals with the Cost-Volume-Profit analysis applied to an animal nutrition industry in southwest Paraná, and sought to evaluate the use of the data generated by the tool. For that, the exploratory research was used, and after the review of the literature, the case study is exposed in a detailed way. To compile the data base of this study, an interview was conducted with the managers to identify their knowledge about the subject, the products subject to analysis (selected according to the relevance to the billing), as well as information from a system of business management and spreadsheets. In the possession of these data the Cost-Volume-Profit analysis was carried out through the survey of Contribution Margin, Point of Balance and Safety Margin. Finally, the results were presented to the managers, who were satisfied with the range of information they received, and through them they had a broader view of the activity, as well as were able to identify the most advantageous product and that provides greater return to the company , thus choosing to continue the use of the tool even after the conclusion of the case study.

**Keywords:** Cost-Volume-Profit Analysis, Contribution Margin, Break-Even Point, Safety Margin.

# **LISTA DE TABELAS**

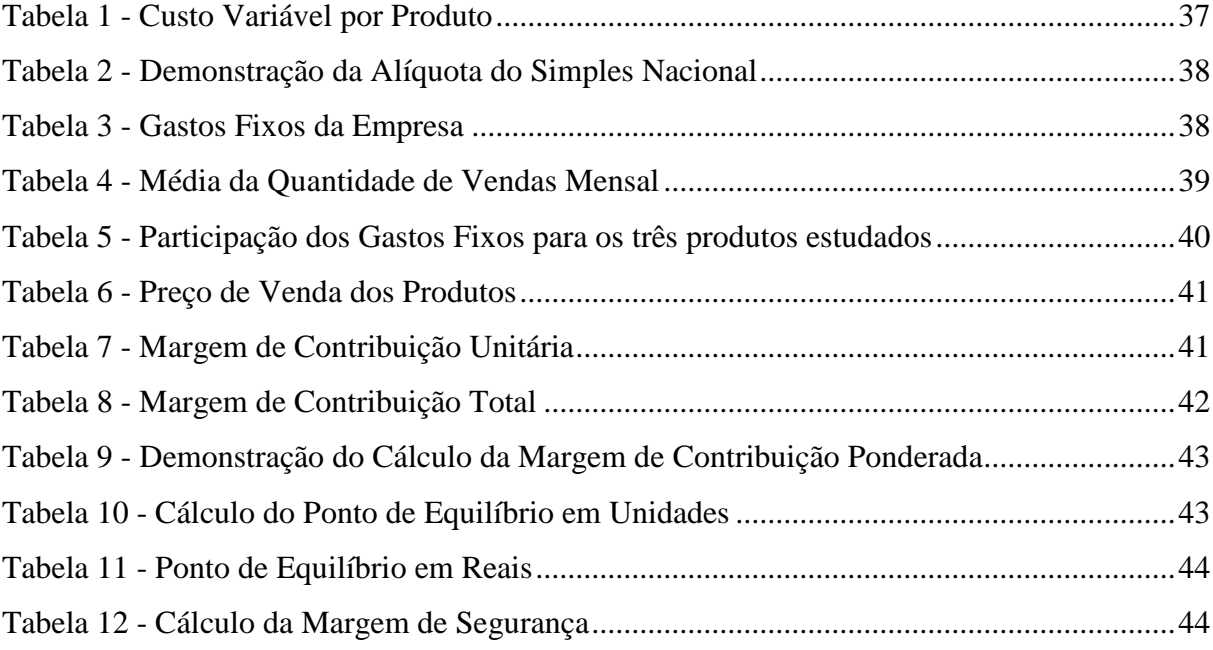

# **LISTA DE QUADROS**

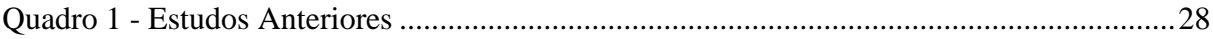

# **LISTA DE FIGURAS**

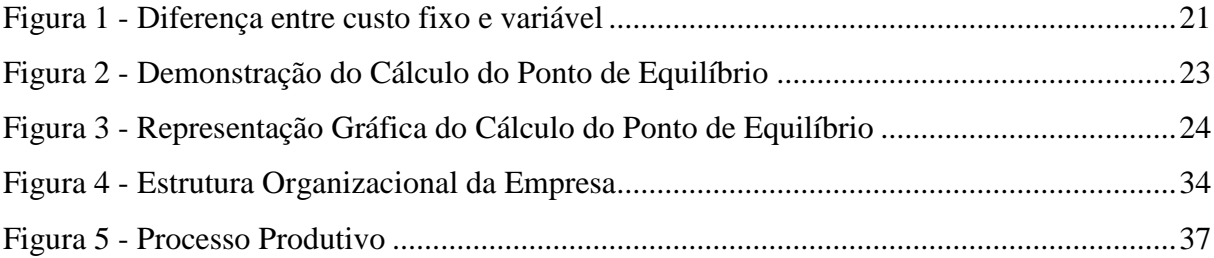

# **LISTA DE GRAFICOS**

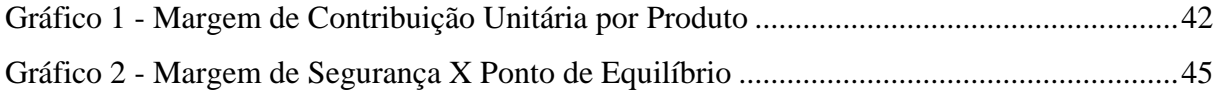

# **LISTA DE EQUAÇÕES**

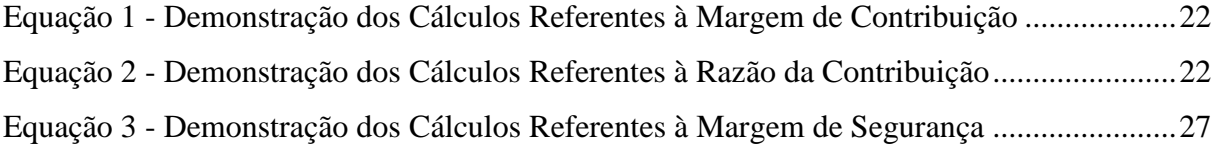

# **SUMÁRIO**

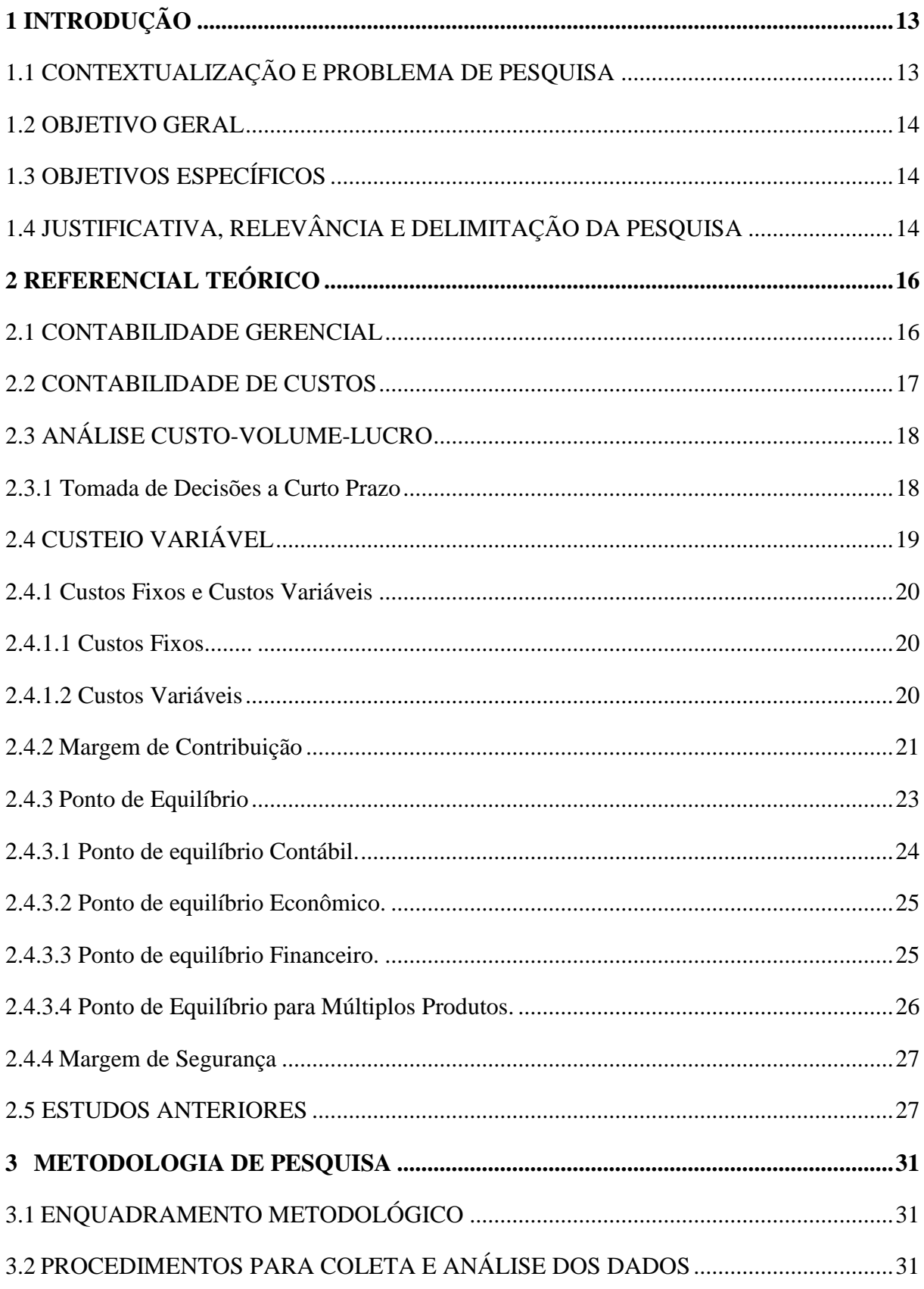

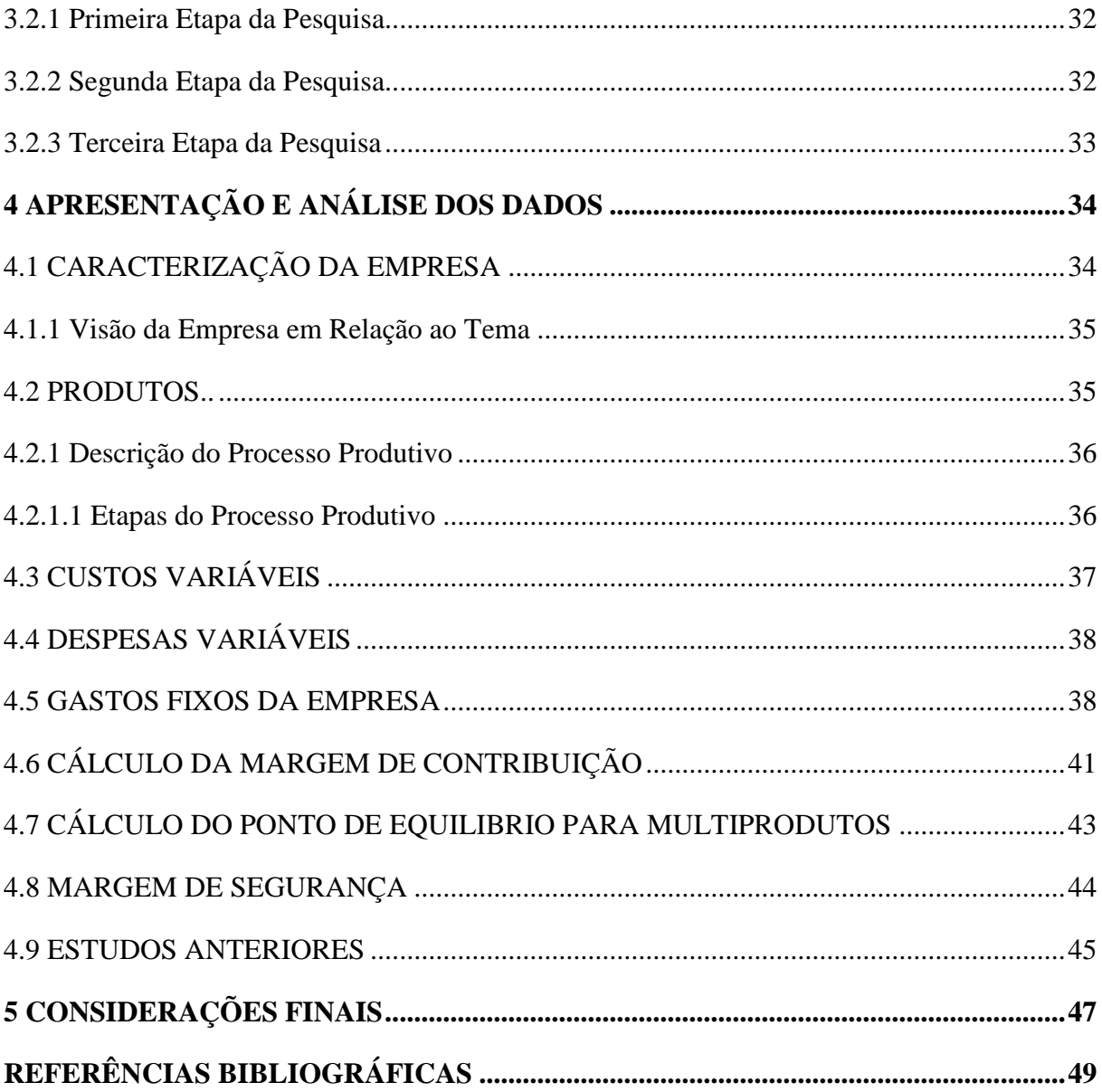

# <span id="page-14-0"></span>**1 INTRODUÇÃO**

### <span id="page-14-1"></span>1.1 CONTEXTUALIZAÇÃO E PROBLEMA DE PESQUISA

Os gestores se deparam diariamente com situações em que é necessário um conhecimento amplo para facilitar a tomada de decisão, neste sentido, Araújo et al. (2016) traz que as entidades buscam cada vez mais informações confiáveis para a tomada de decisão diária no planejamento e controle das operações.

As informações produzidas pela contabilidade de custos podem ser utilizadas para a melhoria dos controles e auxílio na administração das empresas, podendo resultar em decisões mais acertadas, auxiliando na redução de desperdícios e maximizando os lucros (Almada, Souza, Laia, 2016).

Toda empresa se refere a um nicho de mercado específico. A empresa escolhida para tal pesquisa está inserida em um mercado relacionado com produtos agropecuários, especificamente no ramo da nutrição animal, sendo seus produtos direcionados para a pecuária em geral.

A Agência de Defesa Agropecuária do Paraná (ADAPAR) publicou em 10 de março de 2017 uma pesquisa intitulada "Agropecuária é o motor na maioria dos municípios que mais crescem no Paraná". Tal pesquisa, feita em municípios do Paraná durante os anos de 2010 a 2014, apontou que a agropecuária impulsiona a economia nos municípios onde ela está presente, já que se manteve em constante crescimento durante os anos pesquisados e que havia uma previsão de crescimento de no mínimo 6,2%, no ano de 2017, sendo este um bom índice para a atividade.

Neto e Junior (2006) comentam que uma das dificuldades das pequenas empresas em se consolidar no mercado é falta de preparo e de conhecimento em instrumentos de administração. Assim, este estudo tende a resolver o problema relacionado à gestão de custos de pequenas empresas, com ferramentas encontradas na literatura em relação à análise Custo-Volume-Lucro.

Em vista disso, para que haja um bom aproveitamento deste estudo foi primeiramente preparada uma concisa revisão da literatura a respeito dos conceitos diretamente relacionados ao tema abordado.

Em suma a partir de ferramentas encontras na literatura foi elaborado o trabalho prático dentro da empresa, e foram apresentadas aos gestores as conclusões do estudo a fim de auxiliar na tomada de decisão.

### <span id="page-15-0"></span>1.2 OBJETIVO GERAL

Avaliar se a utilização de ferramentas gerenciais relacionadas a análise Custo-Volume-Lucro, atende as necessidades de geração de informações gerenciais de uma indústria de pequeno porte.

# <span id="page-15-1"></span>1.3 OBJETIVOS ESPECÍFICOS

Demonstrar a utilização da análise Custo-Volume-Lucro para a geração de informações de caráter gerencial.

Proporcionar aos gestores informações seguras na tomada de decisão a partir da implantação de ferramentas gerenciais.

Comparar os resultados obtidos na pesquisa em relação à utilização da análise Custo-Volume-Lucro com os dados encontrados na literatura.

### <span id="page-15-2"></span>1.4 JUSTIFICATIVA

O estudo possui um papel de pesquisa relacionado com utilização de ferramentas gerenciais, em específico a análise Custo-Volume-Lucro, na tomada de decisões relacionadas a custos em indústrias de pequeno porte.

As ferramentas gerenciais são imprescindíveis em qualquer ramo de atividade. A este respeito Custódio, Wernke (2006 p. 132) cita que a necessidade de utilizar ferramentas gerenciais da área financeira é evidente em todos os ambientes empresariais atuais porque a competitividade mercadológica assim o exige, independentemente do porte ou segmento de atuação das empresas com finalidades lucrativas.

Tendo em vista que o mercado regional está cada vez mais competitivo, as indústrias de pequeno porte devem estar sempre atualizadas em relação aos controles gerenciais e de custos, a fim de que o gestor possa usar estas ferramentas para uma tomada de decisão mais acertada.

Quanto ao campo prático do estudo, Souza (2011, p. 110) comenta que no âmbito da gestão empresarial, as práticas de contabilidade gerencial são desenvolvidas visando produzir informações precisas, confiáveis e que permitam aos gestores maior segurança e confiabilidade no gerenciamento da organização.

Todas as empresas devem estar preparadas no momento da tomada de decisão para que haja uma estabilização da atividade, assim este estudo tende a auxiliar uma indústria do ramo de nutrição animal demonstrando a utilização da análise Custo-Volume-Lucro.

# 1.5 DELIMITAÇÃO DA PESQUISA

Esta pesquisa delimitou-se em obter informações da bibliografia e estudos anteriores, relevantes para a análise Custo-Volume-Lucro, bem como a sua aplicação em uma indústria do sudoeste do Paraná, onde foram coletados e analisados dados dos meses de Maio, Junho e Julho de 2017.

# <span id="page-17-0"></span>**2 REFERENCIAL TEÓRICO**

### <span id="page-17-1"></span>2.1 CONTABILIDADE GERENCIAL

Em definição ampla, a contabilidade trata da coleta, apresentação e interpretação dos fatos econômicos da entidade, podendo ser dividida em financeira e gerencial. A contabilidade financeira trata de informações prestadas a terceiros; já a gerencial é voltada para a tomada de decisões da empresa, sendo amplamente utilizada por gestores.

> Com o crescimento das empresas e o consequente aumento na complexidade do sistema produtivo, constatou-se que as informações fornecidas pela contabilidade de custos eram potencialmente úteis ao auxílio gerencial, extrapolando a mera determinação contábil do resultado do período. (BORNIA, 2010, p. 12)

Em consonância Crepaldi (2006, p. 20) relata que o objetivo da contabilidade gerencial é fornecer instrumentos e ferramentas aos gestores que auxiliem na função gerencial das entidades.

> O planejamento de uma empresa precisa contemplar todo complexo que envolve o desenrolar da atividade empresarial. Muitas empresas dedicam muito tempo para planejar a organização do espaço físico, disposição dos produtos ou mercadorias, organização de layout, porém acabam por esquecer de outros fatores organizacionais igualmente importantes dentro da organização. (JOCHEM, P. 75, 2008)

Com a contabilidade gerencial é possível utilizar as informações da mesma para um planejamento de viabilidade de um novo negócio, e também como uma ferramenta para manutenção das informações gerenciais de uso do dia-a-dia.

Nessa perspectiva, Santos (2000, p. 166) comenta que "o sucesso financeiro de qualquer empreendimento empresarial está condicionado à existência da melhor informação gerencial".

Em relação às ferramentas gerencias Crepaldi (2006, p. 20) traz que ao utilizar as mesmas em um sistema estruturado a empresa tem como objetivo utilizar da melhor forma possível os recursos econômicos da empresa.

Sendo assim, um dos principais pontos de partida para a obtenção de informações gerenciais, é a contabilidade de custos, onde são utilizados métodos de custeio que na aplicação empresarial fornecem informações relevantes a atividades empresariais que requerem a tomada de novas atitudes.

Martins (2003, p.14) comenta que a contabilidade de custos passa a ser vista como uma eficiente forma de auxílio no desempenho de uma missão, a gerencial. Além do mais, as

informações apresentadas pela contabilidade gerencial junto às ferramentas de custos, devem ser úteis para que o administrador encontre respostas para perguntas como:

> Se a capacidade de produção da fábrica é insuficiente para atender a todos os pedidos dos clientes, qual produto ou linha de produtos deve ser cortado?; Como fixar o preço de venda de um produto?; Deve-se continuar comprando matériasprimas de terceiros ou interessa fabricá-los na empresa? (CREPALDI, 2006, p. 21)

Contudo, muitas vezes empresas e empreendedores se esquecem de fazer uma análise gerencial de seus empreendimentos e acabam encontrando desafios na jornada empresarial, em vista disso, a contabilidade gerencial pode gerar informações adequadas a esse novo negócio. E, se tratando de custeio, uma ferramenta a ser aplicada é a Análise CVL, que cria cenários e traz informações importantes, tais como Ponto de equilíbrio e Margem de Segurança.

### <span id="page-18-0"></span>2.2 CONTABILIDADE DE CUSTOS

Em um contexto competitivo de mercado que as empresas precisam repensar seus modelos de negócios constantemente, devido principalmente à abertura do comércio em meio eletrônico e de mercados internacionais, faz-se necessário que as empresas inovem e busquem identificar, alocar e analisar todos os custos e despesas envolvidos na sua gama de produtos.

> Contabilidade de Custos é uma técnica utilizada para identificar, mensurar e informar os custos dos produtos e/ou serviços. Ela tem a função de gerar informações precisas e rápidas para a administração, para a tomada de decisões. (CREPALDI, 2004, p. 13)

Em concordância Bornia (2010 p. 12) traz que a contabilidade de custos pode ajudar a gerência da empresa de duas maneiras: no auxílio ao controle e na tomada de decisões. Nesse sentido, pode-se observar que a contabilidade de custos tem papel fundamental em uma empresa.

Tendo o objetivo de fornecer informações para que gestores possam dispor da capacidade de tomar decisões úteis e concretas, a contabilidade de custos utiliza-se de ferramentas especializadas para gerar tais informações, onde gestores em um processo decisório terão a capacidade de encontrar a melhor oportunidade.

### <span id="page-19-0"></span>2.3 ANÁLISE CUSTO-VOLUME-LUCRO

Quanto a Análise Custo-volume-lucro (CVL), um ponto interessante a ser observado é a capacidade da tomada de decisões e o planejamento da lucratividade da empresa.

Segundo Crepaldi, (P. 150, 2006), a Análise Custo-volume-lucro (CVL) "é um instrumento utilizada para projetar o lucro que seria obtido em diversos níveis possíveis de produção e vendas, bem como para analisar o impacto sobre o lucro de modificações no preço de venda, nos custos ou em ambos".

Almada, Souza, Laia, (2016) verificou a aplicação da ferramenta de Análise Custovolume-lucro em uma indústria de ração animal e comenta que "as informações produzidas podem ser utilizadas para a melhoria dos controles e auxílio na administração das empresas, podendo resultar em decisões mais acertadas, auxiliando na redução de desperdícios e maximizando os lucros".

Os fundamentos da análise de Custo-Volume-Lucro estão intimamente relacionados ao uso de sistemas de custo para auxilio à tomada de decisões de curto prazo, característica do custeio variável. (BORNIA, 2010, p. 12)

Para a análise CVL é utilizada a metodologia do Custeio Variável, sendo que através dela é possível definir objetivos como a quantidade mínima a ser produzida e vendida para que a empresa não acabe em prejuízos.

## <span id="page-19-1"></span>2.3.1 Tomada de Decisões a Curto Prazo

Referente à análise Custo-volume-lucro Bornia (2010, p. 54) comenta que a mesma tem mais relevância à tomada de decisão de Curto Prazo, tendo em vista que é feita a custos em fixos e variáveis, não sendo, portanto, tão efetiva no longo prazo já que todos os custos podem sofrer variações.

Na mesma linha de pensamento, sobre os custos fixos Martins (2003, p. 254) comenta que "sabiamente, não existem custos ou despesas eternamente fixos; são, isso sim, fixos dentro de certos limites de oscilação da atividade a que se referem", assim, ele complementa que tais variações podem ser colocadas em determinados degraus de limites de variações e quando os custos fixos subirem acima destes degraus os mesmos podem ser novamente atualizados.

Contudo, é possível observar que toda empresa que esteja propensa a ter custos fixos, apesar de utilizar a Análise Custo-volume-lucro irá gerar informações relevantes à mesma.

# <span id="page-20-0"></span>2.4 CUSTEIO VARIÁVEL

O Custeio Variável é uma ferramenta de custeio, muito utilizada pela contabilidade gerencial e no meio empresarial, pois é uma importante fonte de geração de informações na tomada de decisões.

> Custeio Variável ou Custeio Direto como também é conhecido, tem como sua principal característica a segregação dos custos e despesas em Fixas e Variáveis. Sendo agregada a parte variável ao custo da mercadoria, e a parte fixa sendo direcionada e classificada como despesas. (MARTINS, P. 197, 1988).

Quanto à metodologia utilizada no processo de cálculo dos custos consiste em dar maior importância aos custos variáveis do que aos custos fixos propriamente ditos. Deste modo, ao calcular o custeio variável será classificada a parte variável como custo e a parte fixa como despesas.

> As decisões da empresa estão relacionadas a quanto produzir de cada artigo de modo a tirar o máximo proveito da situação. Nesse caso, os únicos custos relevantes são os custos variáveis, pois os custos fixos independem da produção. (BORNIA, 2010, P. 36)

Padoveze (p. 342, 2004) menciona que essa metodologia é aplicada em empresas pela abordagem de alocar e separar os custos em fixos e variáveis.

Ainda Melo, Leone (2015) trazem que empresas que priorizam a gestão de custos possuem vantagens competitivas de mercado.

Além disso, a partir da aplicação do custeio Variável é possível evidenciar alguns produtos, tais como a Margem de Contribuição, o Ponto de Equilíbrio, Margem de Segurança e Grau de Alavancagem Financeira. Esses indicadores são necessários para a análise do CVL.

### <span id="page-21-0"></span>2.4.1 Custos Fixos e Custos Variáveis

Como podemos observar para calcular os custos pelo método do custeio variável, os dois principais fatores que são relacionados são os custos fixos e os custos variáveis.

<span id="page-21-1"></span>2.4.1.1 Custos Fixos

Segundo Bornia (2010, p. 19) os "custos fixos são aqueles que independem do nível de atividade da empresa no curto prazo, ou seja, não variam com alterações no volume de produção, como o salário do gerente, por exemplo".

Assim, para que certo custo seja classificado como fixo o mesmo não pode variar em função da quantidade produzida. Martins (p.254, 2003) aponta que os custos fixos no longo prazo certamente irão variar, consequentemente tornando uma análise de curto prazo mais acertada, porém, indústrias que controlam seus custos observando esse comportamento, verificam que pode-se criar critérios, escalas e degraus assim limitando e administrando os custos fixos, consequentemente garantindo uma informação mais segura referente aos custos classificados como fixos.

Sendo assim é possível observar que os custos fixos podem ser utilizados em uma análise de custos, desde que sejam observados critérios para a utilização dos mesmos de forma consciente e segura.

### <span id="page-21-2"></span>2.4.1.2 Custos Variáveis

Os custos variáveis são aqueles que podem ser alocados diretamente ao produto industrializado, como a matéria prima. Dado isso, Martins (p.255, 2003) comenta que existem casos onde indústrias conseguem alocar como variáveis somente os custos de matérias primas, pois o volume produzido varia consideravelmente, e os outros custos não variam por quantidade produzida, por exemplo a mão de obra de um operador de máquina, em que o custo da hora será o mesmo se a produção aumentar ou diminuir.

Para Bornia (2010, P. 19) os custos variáveis "estão intimamente relacionados com a produção, isso é, crescem com o aumento do nível de atividade da empresa, tais como os custos de matéria prima".

Assim há uma grande diferença entre custos fixos e variáveis, pois um depende da demanda produzida e o outro independente da produção. Segue, na [Figura 1,](#page-22-0) a representação gráfica da diferença entre custo fixo e variável.

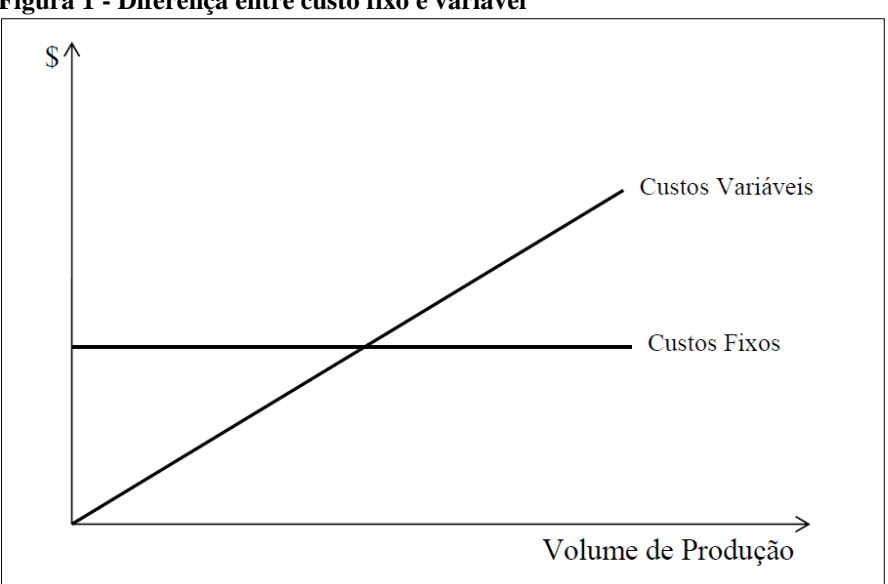

<span id="page-22-0"></span>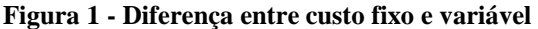

**Fonte: Adaptado de BORNIA, (2010, p. 19)**

A partir da representação acima é possível observar a importância, desses dois fatores para o custeio variável, pois apesar dos custos variáveis aumentarem, a receita também terá um crescimento, demonstrando a responsabilidade da receita em cobrir todos os custos.

### <span id="page-22-1"></span>2.4.2 Margem de Contribuição

A análise CVL está diretamente ligada à margem de contribuição, sendo esse conceito muito utilizado na aplicação para tomada de decisões de curto prazo.

A margem de contribuição representa a contribuição de cada unidade vendida para cobrir os custos e despesas fixos da empresa e proporcionar lucro. (CREPALDI, 2004, p. 231).

Bornia (p. 55, 2010) comenta que a margem de contribuição é o montante da receita subtraídos os custos variáveis, e que tal operação pode ser usada tanto para o total das vendas quanto para valores unitários.

<span id="page-23-0"></span>**Equação 1 - Demonstração dos Cálculos Referentes à Margem de Contribuição** Receita Total (-) Custos Variáveis Totais = Margem de Contribuição Total Receita Unitária (-) Custos Variáveis Unitários = Margem de Contribuição Unitária

### **Fonte: Adaptado de BORNIA, (2010, p. 55)**

Em vista disso a margem de contribuição é a parcela do preço de venda de um determinado produto que como a próprio nome diz "contribuirá" com a cobertura dos custos e despesas fixas de determinado período da empresa.

Logo, podemos observar que a margem de contribuição é um ponto crucial na formação de preço de venda, e tomada de decisões, pois está intimamente ligada a esses pontos. Nesse sentido, se uma empresa decide vender um produto, então ao calcular a margem de contribuição a partir do preço de venda e das despesas variáveis, a mesma poderá decidir pontos como:

- O preço de venda está resultando em uma margem de contribuição positiva?

- Quanto devo vender para cobrir os custos fixos?

Em suma, a margem de contribuição juntamente com outras ferramentas de análise tem papel fundamental na tomada de decisões.

A margem de contribuição também pode ser representada pela razão da contribuição, ou seja, pela divisão entre margem de contribuição e receita, sejam elas total ou unitária. Representa de mesma forma a parte do preço de venda que contribuirá para cobrir os custos fixos, porém em percentuais. (Bornia, 2010, p. 55)

<span id="page-23-1"></span>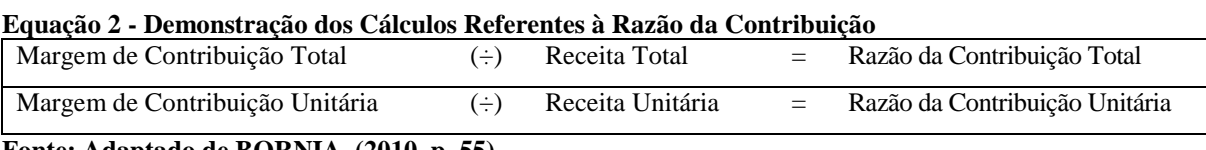

### **Fonte: Adaptado de BORNIA, (2010, p. 55)**

Nessa forma não existe "lucro bruto" por produto, mas sim margem de contribuição. Os custos fixos são deduzidos da soma de todas as margens de contribuição, já que de fato não pertencem a este ou àquele produto, e sim ao global. (MARTINS, 2003, p. 180)

Em uma situação real a empresa poderá utilizar de tais informações quando for decidir qual produto deve ser priorizado a venda, assim se um produto possuir maior margem então deverá ser priorizado para que possa cobrir os custos fixos e consequentemente melhorar o resultado.

### <span id="page-24-1"></span>2.4.3 Ponto de Equilíbrio

O ponto de equilíbrio é uma ferramenta de grande importância no contexto da contabilidade gerencial além de ser uma das metodologias utilizadas pela análise custosvolume-lucro e consiste em responder em quanto o total da soma das margens de contribuição de todos os produtos comercializados, irá equivaler aos custos fixos de determinado período. (SANTOS, 2000, p. 166)

O ponto de equilíbrio ou ponto de ruptura pode ser calculado pelas expressões constantes na [Figura 2:](#page-24-0)

<span id="page-24-0"></span>**Figura 2 - Demonstração do Cálculo do Ponto de Equilíbrio**

| $Ro = CF$<br>$O_0 = CF$<br>$R_0 = Q_0 X P$<br>RC<br>Мc |
|--------------------------------------------------------|
|--------------------------------------------------------|

**Fonte: Adaptado BORNIA, (2010, P. 58)**

Onde:

 $Q<sub>0</sub>$  = ponto de equilíbrio em unidades físicas;

 $Ro =$  ponto de equilíbrio em unidades monetárias;

 $CF = \text{cuts}$  fixos:

mc = margem de contribuição unitária;

RC = Razão de contribuição;

 $P =$  preço de venda.

Os cálculos matemáticos da [Figura 2](#page-24-0) podem ser observados em uma representação gráfica, num plano cartesiano, conforme a [Figura 3,](#page-25-0) onde a abscissa representa a quantidade vendida.

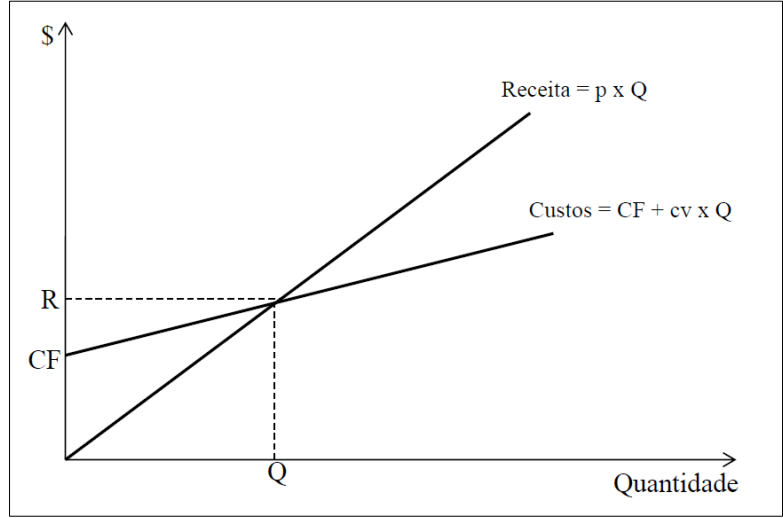

<span id="page-25-0"></span>**Figura 3 - Representação Gráfica do Cálculo do Ponto de Equilíbrio**

**Fonte: Adaptado BORNIA, (2010, P. 59)**

De acordo com a representação gráfica do ponto de equilíbrio podemos verificar que quando a linha da receita e a linha dos custos se cruzam, neste exato ponto é considerado o momento onde não está ocorrendo lucro nem prejuízo para a empresa. Consequentemente, enquanto a linha da receita não ultrapassar a linha dos custos a empresa possui prejuízo, no mesmo sentido quando acontece o contrário, se a linha da receita ultrapassar a linha dos custos a empresa está incorrendo em lucros.

Crepaldi (2004, p. 232) menciona que "a empresa está no ponto de equilíbrio quando ela não tem lucro ou prejuízo; nesse ponto, as receitas totais são iguais aos custos totais ou despesas totais".

Contribuindo para auxiliar na análise CVL, com um olhar mais gerencial do negócio a ser estudado, o ponto de equilíbrio abre-se em três vertentes de estudo, ponto de equilíbrio contábil, econômico e financeiro.

# <span id="page-25-1"></span>2.4.3.1 Ponto de equilíbrio Contábil

Quando a soma das margens de contribuição dos produtos comercializados for suficiente para cobrir os custos fixos totais, temos o ponto de equilíbrio contábil. (MARTINS, 2003 p. 261)

Contudo, dependendo do custo fixo alocado ao cálculo, o ponto de equilíbrio pode variar. A vista disso Bornia (2010, P. 63) comenta que "no ponto de equilíbrio contábil, são levados em conta todos os custos e despesas contábeis relacionados com o funcionamento da empresa".

Consequentemente, a empresa que utiliza o ponto de equilíbrio contábil, está preocupada com a área operacional, sendo assim apenas com quanto precisa vender para cobrir os custos operacionais;

<span id="page-26-0"></span>2.4.3.2 Ponto de equilíbrio Econômico

Por outro lado, o ponto de equilíbrio econômico observa a empresa como um investimento, preocupando-se em verificar se há retorno sobre o capital investido pelos sócios (MARTINS, 2003 p. 261).

 Conforme mencionado o ponto de equilíbrio está ligado ao investimento. Bornia (2010, P. 63) afirma que para "o ponto de equilíbrio econômico, são também imputados nos custos e despesas fixos considerados todos os custos de oportunidades referente ao capital próprio, ao possível aluguel das edificações (caso a empresa seja proprietária), e outros do gênero".

Assim, também, a empresa que utiliza o ponto de equilíbrio econômico está preocupada com o custeio dos juros de determinado financiamento da atividade, até mesmo no investimento próprio em relação a outros investimentos disponíveis no mercado, relacionados a uma taxa de juros a pagar ou a uma aplicação financeira a receber.

<span id="page-26-1"></span>2.4.3.3 Ponto de equilíbrio Financeiro

O ponto de equilíbrio financeiro está relacionado as entradas e saídas de recursos do caixa da empresa. Nesse contexto, o mesmo se preocupa em projetar quanto a empresa pode desembolsar de recursos em determinado período (MARTINS, 2003 p. 261).

Logo, pode-se observar que está relacionado ao fluxo de caixa da empresa. Bornia (2010, p. 63) comenta que "no caso do ponto de equilíbrio financeiro, os custos considerados são apenas os custos desembolsados, que realmente oneram financeiramente a empresa".

Quanto ao ponto de equilíbrio financeiro, a empresa está preocupada com o fluxo de caixa, para que a mesma não precise depender do capital de terceiros para sua manutenção.

Por outro lado, se a empresa se preocupar somente em analisar o ponto de equilíbrio financeiro e descartar despesas como depreciação, que não movimentam caixa, a mesma pode incorrer em prejuízo contábil, em que o ponto de equilíbrio contábil será maior que o financeiro (MARTINS, 2003 p. 261).

### <span id="page-27-0"></span>2.4.3.4 Ponto de Equilíbrio para Múltiplos Produtos

Todos os cálculos do ponto de equilíbrio apresentados anteriormente, contábil, econômico e financeiro, são utilizados para análise de um único produto. Como na grande maioria das empresas não se comercializa somente um produto, pode se dizer que seria inviável a separação dos custos fixos envolvidos para cada produto do catálogo.

Maher (2001 p. 449) traz um método para o cálculo do ponto de equilíbrio de vários produtos a partir da proporcionalidade de venda dos produtos e aplicado á margem de contribuição unitária ponderada. Onde primeiramente é encontrado quanto cada produto representa das vendas e após aplicado no cálculo da margem de contribuição unitária assim chegando há uma margem de contribuição unitária ponderada, com isso pode-se encontrar o ponto de equilíbrio, dividindo os gastos fixos da empresa pela margem de contribuição unitária ponderada.

Bornia (2010, p. 66) comenta que não há sentido em fazer o rateio dos custos e despesas fixas por produto para encontrar o ponto de equilíbrio, pois não há apenas uma combinação de produtos que leva o lucro a zero.

Contudo, é perceptível que fazer o rateio dos custos e despesas fixos por produto é uma tarefa árdua, pois são inúmeras variáveis para realizar tal cálculo, entretanto, ao encontrar o ponto de equilíbrio através da margem de contribuição ponderada, apresenta-se como uma maneira mais simplificada de calcular o ponto de equilíbrio.

### <span id="page-28-1"></span>2.4.4 Margem de Segurança

A margem de segurança traz segurança para a tomada de decisão dos gestores, já que de acordo com Crepaldi (2004, p. 240) ela é a **"**quantia (ou índice) das vendas que excede as vendas da empresa no ponto de equilíbrio".

Bornia (2010, P. 64) tem uma abordagem um pouco diferente e cita que a margem de segurança apresenta quanto as vendas podem cair sem que a empresa incorra em prejuízos, podendo ser calculado em valor ou percentual.

Pode-se dizer ainda que uma empresa que tem este tipo de informação está preocupada com o futuro, a continuidade do empreendimento e o planejamento das operações, além de estar preparada para imprevistos externos, como a baixa das vendas.

<span id="page-28-0"></span>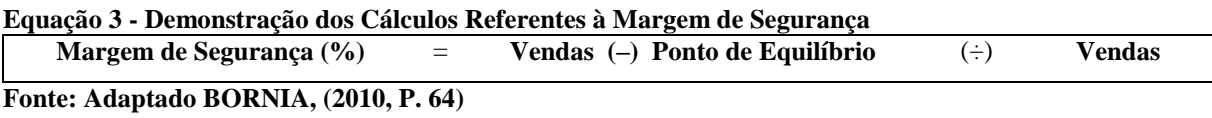

Portanto com os valores de vendas e custos ocorridos em determinado período podese fazer uma previsão de quando as vendas podem cair no próximo período sem que a empresa incorra em prejuízos.

### <span id="page-28-2"></span>2.5 ESTUDOS ANTERIORES

Por meio da relação de estudos anteriores é possível observar os resultados obtidos em pesquisas realizadas anteriormente. No quadro 1 são apresentados os estudos anteriores, seus objetivos, amostra e resultados.

### <span id="page-29-0"></span>**Quadro 1 - Estudos Anteriores**

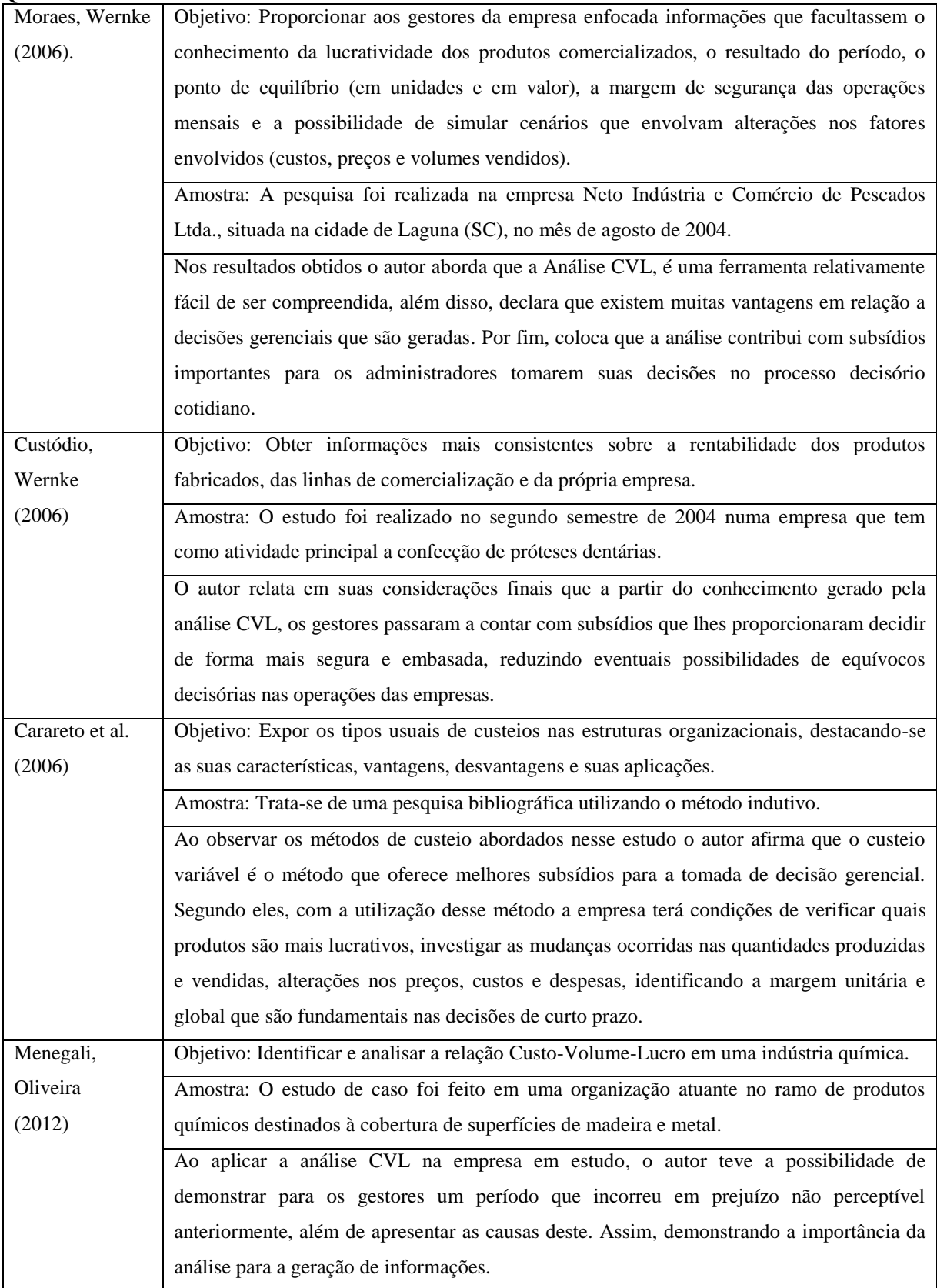

**Fonte: Autor**

**Continuação - Quadro 1 - [Estudos Anteriores](#page-29-0)**

| Abbas,         | Objetivo: Identificar quais métodos de custeio são mais utilizados na literatura nacional.  |
|----------------|---------------------------------------------------------------------------------------------|
| Gonçalves,     | Amostra: Trata-se de uma pesquisa de campo, bibliográfica e de levantamento no              |
| Leoncine       | Congresso Brasileiro de Custos, destacando as aplicações em diversos tipos de               |
| (2012)         | organizações, no período de 2005 a 2010.                                                    |
|                | Os métodos de custeio variável, ABC e custeio por absorção foram os mais aplicados nos      |
|                | trabalhos. Além disso, o autor comenta que, são os gestores que, de posse das informações   |
|                | geradas pelo método aplicado, decidem sobre as ações a serem tomadas.                       |
| Wernke, Alves  | Objetivo: Benefícios da aplicação da Análise CVL em um posto de combustíveis de             |
| (2014)         | pequeno porte.                                                                              |
|                | Amostra: O estudo foi realizado na empresa "ABC", que está situada no interior do           |
|                | município de Imaruí (SC), no mês de setembro de 2013.                                       |
|                | Os resultados obtidos demonstram que a Análise CVL traz benefícios aos administradores      |
|                | das empresas, a aplicação da análise fortalece administrativamente as empresas.             |
| Melo, Leone    | Objetivo: Identificar como se dá o alinhamento entre as estratégias competitivas e a gestão |
| (2015)         | de custos para obtenção de vantagens competitivas em pequenas empresas industriais do       |
|                | setor de transformação.                                                                     |
|                | Amostra: Estudo constituído por pequenas empresas industriais do segmento de                |
|                | transformação do município de Mossoró, estado do Rio Grande do Norte.                       |
|                | Com o levantamento e análise dos dados o autor afirma que as empresas que priorizam a       |
|                | gestão de custos possuem vantagens competitivas de mercado, além do mais demostrou          |
|                | que tais empresas preocupam-se com as informações gerencias geradas pelos métodos de        |
|                | custeio principalmente com o uso de custeio variável e ABC.                                 |
| Araújo et al.  | Objetivo: Identificar como a ferramenta da análise de Custo-Volume-Lucro (CVL) pode         |
| (2016)         | diagnosticar possíveis problemas no resultado de uma indústria Alcooleira.                  |
|                | Amostra: O estudo foi feito em uma indústria Alcooleira e os dados são do último trimestre  |
|                | do ano de 2015.                                                                             |
|                | Ao abordar os resultados o autor comenta que a aplicação da ferramenta na empresa           |
|                | afirmou que a Análise CLV pode diagnosticar problemas no resultado. Além do mais ele        |
|                | comenta que analisando os dados coletados percebe-se que quando se detalha a estrutura de   |
|                | vendas por produtos, a tendência é gerar informações mais relevantes aos gestores.          |
|                | Objetivo: Demonstrar a aplicação do custeio variável e da análise Custo-Volume-Lucro        |
| Almada, Souza, | numa indústria de ração animal.                                                             |
| Laia           | Amostra: Este trabalho é oriundo de um estudo de caso realizado junto a uma indústria de    |
| (2016)         | ração animal localizada no interior do estado de Mato Grosso, os dados analisados são       |
|                | referentes ao mês de setembro do ano de 2010.                                               |
|                | As informações produzidas pela análise CVL podem ser utilizadas para a melhoria dos         |
|                | controles e auxílio na administração das empresas, podendo resultar em decisões mais        |
|                | acertadas, auxiliando na redução de desperdícios e maximizando os lucros.                   |
|                |                                                                                             |

As informações contidas no Quadro 1 - [Estudos Anteriores,](#page-29-0) traz resultados de pesquisas relacionadas aos assuntos, custos, Análise Custo-Volume-Lucro e custeio variável, os quais são abordados nesse estudo.

Foram apresentados 9 (nove) estudos já realizados, sendo 2 (dois) deles pesquisa bibliográfica sobre métodos de custeio e os demais estudos de caso, com aplicações em organizações de diversas áreas de atuação.

Dos estudos referente análise CVL, destacam-se alguns resultados, Moraes, Wernke (2006) comentam que é uma ferramenta relativamente fácil de ser compreendida, além disso todos os autores que aplicaram a ferramenta em empresas demonstraram um alto grau de importância para as informações geradas. Ainda mais quando utilizada para a tomada de decisões. Ainda Wernke e Alves (2014) colocam que aplicação da análise fortalece administrativamente as empresas.

Quanto ao custeio variável Melo e Leone (2015) trazem que empresas que priorizam a gestão de custos possuem vantagens competitivas de mercado.

No campo de pesquisa bibliográfico se tem dois artigos relacionados que tratam do tema abordado nesse estudo, Abbas, Gonçalves e Leoncine (2012) que relaciona os métodos de custeio mais aplicados nos trabalhos da literatura nacional, dos quais são métodos de custeio variável, ABC e custeio por absorção. Ainda sobre o Custeio Variável, Carareto et al. (2006) ao observar os métodos de custeio afirma que o custeio variável é o método que oferece melhores subsídios para a tomada de decisão gerencial.

### <span id="page-32-0"></span>**3 METODOLOGIA DE PESQUISA**

### <span id="page-32-1"></span>3.1 ENQUADRAMENTO METODOLÓGICO

Para elaboração desse estudo utilizou-se a pesquisa exploratória, a qual, segundo Gil (2002, p. 41) tem como objetivo "proporcionar maior familiaridade com o problema em vista a torná-lo mais explícito ou a constituir hipóteses". Nesse estudo, a pesquisa exploratória trouxe o embasamento teórico ao tema, além de proporcionar uma melhor compreensão do problema e objetivos da pesquisa trazendo mais clareza ao assunto abordado.

Trata-se de um estudo de caso, sobre o qual Gil (2002, p. 41) descreve que "embora o planejamento da pesquisa exploratória seja bastante flexível, na maioria dos casos assume a forma de pesquisa bibliográfica ou de estudo de caso".

Sobre este enquadramento metodológico Gil (2002, p. 41) ainda afirma que "consiste no estudo profundo e exaustivo de um ou poucos objetos, de maneira que permita seu amplo e detalhado conhecimento".

O estudo foi realizado por meio de pesquisa documental. Lakatos, Marconi comenta (2001 p. 157) que neste tipo de pesquisa "a coleta de dados é restrita a documentos, escritos ou não, constituindo o que se denomina de fontes primárias".

Além disso, este trabalho classifica-se como uma pesquisa qualitativa e quantitativa, pois ao mesmo tempo em que há um diagnóstico descritivo das operações da empresa também existe uma análise com dados que podem ser quantificados dos custos da mesma, trazendo cálculos e números para a pesquisa (GERHARDT e SILVEIRA, 2009, p. 31).

# <span id="page-32-2"></span>3.2 PROCEDIMENTOS PARA COLETA E ANÁLISE DOS DADOS

Dado que tal pesquisa é classificada como um estudo de caso, para a coleta e análise dos dados da empresa em estudo foram definidas três etapas de pesquisa sendo:

- 1º etapa - Percepção do atual cenário da empresa e gestores em relação ao tema abordado;

- 2º etapa - Investigação dos procedimentos e dados da empresa em relação aos custos;

- 3º etapa - Aplicação da ferramenta de Análise Custo-Volume-Lucro aos dados obtidos.

<span id="page-33-0"></span>A primeira etapa demonstra-se importante ao estudo, pois tem o objetivo de trazer ao pesquisador a visão atual da administração da empresa em relação ao tema, assim verificando a forma como os gestores e a equipe responsável pelos custos apuram e interpretam seus custos.

Tal etapa foi constituída por uma entrevista não estruturada focalizada, aplicada aos gestores, esta ocorreu na sede da empresa e teve duração de aproximadamente uma hora, a entrevista foi conduzida através de perguntas relacionadas ao tema, Oliveira (2003 p. 69) diz que esta entrevista é aquela em que o entrevistador possui grande liberdade, elaborada na ausência de padrões ou perguntas fechadas e com total liberdade de perguntas e respostas entre as partes durante a entrevista.

A entrevista é uma técnica de pesquisa e coleta de dados, para que surta bons resultados deve ser bem planejada, onde sejam bem definidos os entrevistados, o local da pesquisa, a data e a elaboração de perguntas. Além do mais cabe comentar que a entrevista é uma conversa orientada com o objetivo de recolher, por meio de perguntas feitas a um informante, dados para a pesquisa (OLIVEIRA, 2003, p. 68).

### <span id="page-33-1"></span>3.2.2 Segunda Etapa da Pesquisa

A segunda etapa da pesquisa pode ser classificada como documental, pois tem o objetivo de investigar como são apurados os custos da empresa, além de obter dados para a análise Custo-volume-lucro, consequentemente, foram verificadas se as práticas atuais de elaboração de custos estão ocorrendo de forma correta.

A pesquisa documental caracteriza-se pelo fato de utilizar fontes diversificadas e dispersas, podendo ser classificados em dois tipos de documentos: de "primeira mão" que não recebem nenhum tratamento analítico, como conservados em igrejas, sindicatos, partidos políticos etc.; e de "segunda mão" que de alguma forma já foram analisados, tais como relatórios de pesquisa, relatórios de empresa, tabelas estatísticas etc. (GIL, 2002, p. 45).

Nessa pesquisa serão utilizados documentos classificados como de segunda mão, os quais já foram catalogados por algum tipo de sistema ou planilha.

Sendo assim nesse ponto da pesquisa a coleta de dados se deu em quatro visitas à empresa acessando as informações com o acompanhamento dos gestores, foram coletados dados do sistema da empresa além de planilhas eletrônicas, os dados obtidos foram: custo de aquisição das matérias-primas empregadas na industrialização; custo total de matéria-prima por unidade produzida; determinação das despesas variáveis de venda; valor dos preços de vendas dos produtos comercializados.

### <span id="page-34-0"></span>3.2.3 Terceira Etapa da Pesquisa

Após a coleta de dados, foram utilizados os conceitos e ferramentas existentes na literatura sobre a análise Custo-Volume-Lucro para obter informações como: margem de contribuição, ponto de equilíbrio, e margem de segurança.

Nesta etapa da pesquisa foram processados os dados, e chegou-se aos resultados da análise CVL, com os resultados em mãos foi marcada uma reunião com os gestores para apresenta-los, tal reunião ocorreu durante duas horas na sede da empresa e foram debatidos os resultados e contribuições da pesquisa para a empresa.

# <span id="page-35-1"></span>**4 APRESENTAÇÃO E ANÁLISE DOS DADOS**

Este capítulo da pesquisa caracteriza-se pela apresentação dos dados da empresa e dos produtos estudados, descrição do processo de produção, estrutura da empresa, gastos gerais da empresa, custos e despesas fixos e variáveis de produção e preço de venda. O capítulo é encerrado com os cálculos de Margem de Contribuição, Ponto de Equilíbrio, Margem de Segurança e a comparação com os estudos anteriores.

### <span id="page-35-2"></span>4.1 CARACTERIZAÇÃO DA EMPRESA

A coleta de dados foi realizada nos meses de maio, junho e julho de 2017, em uma indústria, enquadrada como microempresa, situada em uma cidade do sudoeste do Paraná. A empresa estudada atua no ramo de nutrição animal (tendo como atividade preponderante a fabricação de alimentos para animais) há cerca de 5 anos e tem um plano de crescimento e expansão para o sul do Brasil.

A empresa possui uma estrutura enxuta com 5 colaboradores, distribuídos da seguinte forma: dois na produção, um no financeiro, um responsável técnico e um administrador, conforme demonstrado na [Figura 4.](#page-35-0)

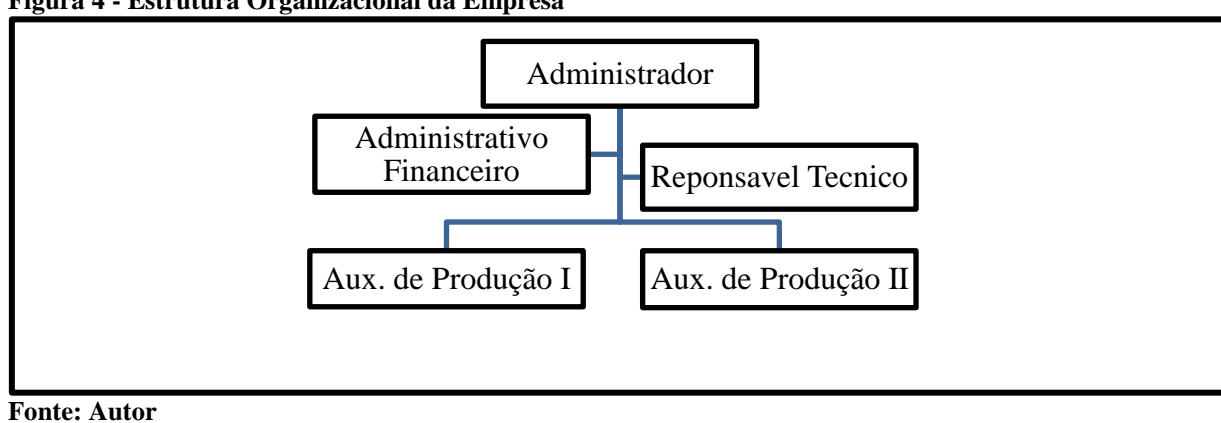

<span id="page-35-0"></span>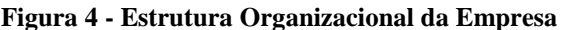

### <span id="page-36-0"></span>4.1.1 Visão da Empresa em Relação ao Tema

Para o desenvolvimento da parte prática do estudo foi realizada uma entrevista para verificar a situação atual da empresa em relação ao tema abordado.

Primeiramente verificou-se a forma de levantamento dos custos antes deste estudo de caso, tendo sido identificado que eram utilizadas planilhas eletrônicas, de forma empírica, sendo que para se definir os preços de venda, eram elencados os gastos diretos com matéria prima e sobre eles aplicados uma margem relativa a soma do ganho esperado, acrescido do percentual de impostos.

Na sequência, foram realizadas perguntas específicas aos temas abordados no estudo, verificando-se que os gestores não possuíam nenhum conhecimento sobre custeio variável, análise Custo-Volume-Lucro, margem de contribuição, margem de segurança, e que, embora conhecessem a definição do termo ponto de equilíbrio, não tinham domínio suficiente para fazer o cálculo.

Além das planilhas eletrônicas, a empresa utiliza um sistema para gestão empresarial, com a finalidade de controlar vendas, compras e despesas. Deste sistema, foram extraídos os dados necessários para a análise.

### <span id="page-36-1"></span>4.2 PRODUTOS

Os produtos fabricados pela empresa objeto de estudo atuam em três áreas, da nutrição animal, gado leiteiro, gado de corte e cavalos. Deste modo, para a análise foram coletados dados dos três produtos com maior relevância (venda), os quais representaram no período cerca de 75,80% do faturamento, sendo os demais produtos de baixa relevância em relação ao total. Os produtos selecionados foram: ração para gado leiteiro 20 kg; ração para gado de corte 20 kg; e ração para cavalos 20 kg (nomes sugeridos pelo gestor da empresa).

<span id="page-37-0"></span>Neste tópico é demonstrado o processo produtivo da empresa, destacando os produtos selecionados. Cabe salientar que as etapas do processo são similares para todos os produtos.

<span id="page-37-1"></span>4.2.1.1 Etapas do Processo Produtivo

O processo produtivo é iniciado a partir de um pedido de venda. As informações geradas no setor de pedidos e lotes é de suma importância para o controle eficiente das operações, já que quando o pedido chega na área de produção gera um número de ordem e lote. Após aberta a ordem de produção, o produto é caracterizado como em elaboração, o qual é encaminhado ao setor de Preparação e Mistura, iniciando-se a fabricação.

Emitida a ordem de produção, é realizada a separação das matérias primas a serem utilizadas no processo, as quais são colocadas no misturador em uma ordem adequada ao produto fabricado, de forma que não prejudique o produto final.

Estando os produtos com consistência e propriedades específicas, são encaminhados ao setor de embalagem, para que possam ser embalados em sacas e rotulados com etiquetas contendo informações como validade e lote.

Feito isso, os produtos são remetidos ao setor Estocagem e Expedição, com a ordem de produção voltando ao setor de pedidos e lotes para que se proceda a baixa na ordem, momento em que o produto passa a ser considerado como acabado.

Os produtos acabados são acondicionados em suas embalagens para entrega, conforme a quantidade informada nos pedidos de venda. Eles permanecem estocados até a data da entrega prevista no pedido.

A **[Figura 5](#page-38-1)** demonstra de forma simplificada o processo produtivo.

<span id="page-38-1"></span>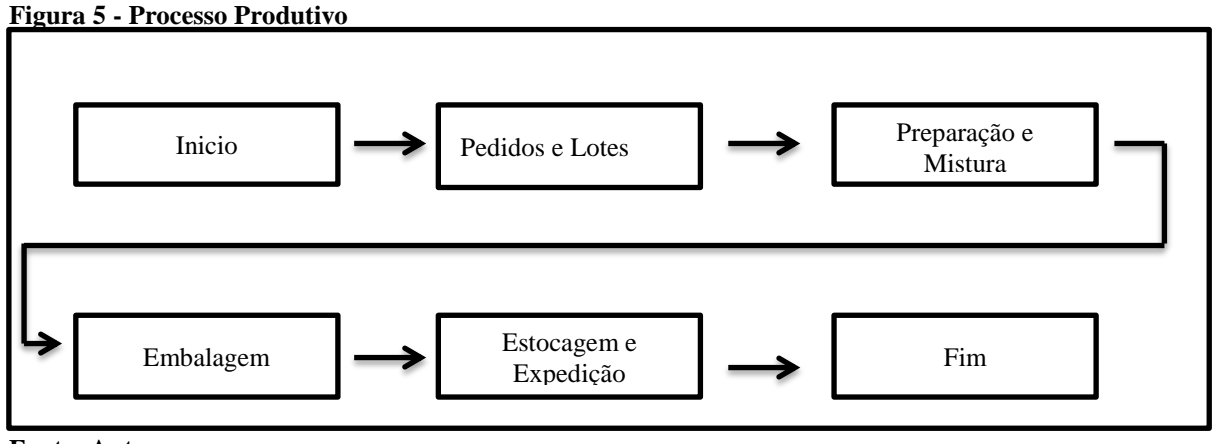

**Fonte: Autor**

# <span id="page-38-2"></span>4.3 CUSTOS VARIÁVEIS

Neste item expõem-se a composição dos custos variáveis de produção dos produtos objetos de análise (ração para gado leiteiro 20 kg, ração para gado de corte 20 kg e ração para cavalos 20 kg).

Na [Tabela 1](#page-38-0) foram descritos os custos variáveis de cada produto, sendo considerados itens como matéria prima e embalagens.

| <b>Custos Variáveis</b>          | Ração Para Gado<br>Leiteiro 20 kg | Ração Para Gado de<br>Corte 20 kg | Ração Para<br>Cavalos 20 kg |
|----------------------------------|-----------------------------------|-----------------------------------|-----------------------------|
| Matéria Prima                    | R\$ 17,88                         | R\$ 7,81                          | R\$ 13,27                   |
| Embalagens                       | R\$ 0,71                          | R\$ 0,71                          | R\$ 0,71                    |
| <b>Total de Custos Variáveis</b> | R\$ 18,59                         | <b>R\$</b> 8,52                   | R\$ 13,98                   |
| <b>Fonte: Autor</b>              |                                   |                                   |                             |

<span id="page-38-0"></span>**Tabela 1 - Custo Variável por Produto**

Ao relacionar os custos variáveis para confecção dos produtos, pode-se observar o custo com matéria prima que varia conforme formulação dos produtos e o custo com embalagens que é o igual para os três produtos, tendo em vista que se utiliza a mesma embalagem.

<span id="page-39-2"></span>Para o cálculo do custeio variável é necessária a informação das despesas variáveis, que estão relacionadas com o produto e consequentemente variam conforme a quantidade produzida.

A única despesa variável identificada são os impostos sobre a venda, neste caso, o valor apurado pelo Simples Nacional, já que a empresa está enquadrada neste regime tributário. Na [Tabela 2](#page-39-0) pode-se observar a composição da alíquota aplicável.

<span id="page-39-0"></span>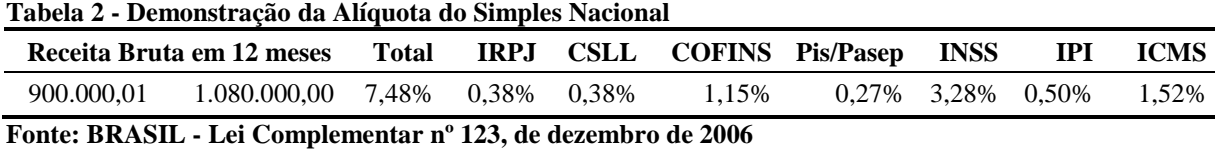

Conforme exposto na [Tabela 2,](#page-39-0) a alíquota total do Simples Nacional é composta por uma série de impostos e contribuições somados. A alíquota varia de acordo com a receita bruta dos últimos 12 meses, sendo que, no caso da empresa objeto de estudo, a receita bruta acumulada, nos meses da pesquisa, estava entre 900.000,01 e 1.080.000,00, assim, a alíquota total a ser aplicada aos produtos era de 7,48%.

# <span id="page-39-3"></span>4.5 GASTOS FIXOS DA EMPRESA

Para a realização do cálculo do Custeio Variável, foi necessária a separação dos custos e despesas em fixos e variáveis. Para tanto, os custos e despesas foram separados, conforme constam nos itens 4.3 e 4.4, e foram alocados aos produtos. Na [Tabela](#page-39-1) 3 é apresentado o total de gastos fixos da empresa.

| DESCRIÇÃO DOS GASTOS MENSAIS | MAI/17   | JUN/17   | JUL/17   | <b>MÉDIA</b> |
|------------------------------|----------|----------|----------|--------------|
| Salários e ordenados         | 1.150.04 | 1.150.04 | 1.150.04 | 1.150.04     |
| <b>FGTS</b>                  | 92.00    | 92.00    | 92.00    | 92.00        |
| $1/12 - 13^{\circ}$ Salários | 95.84    | 95.84    | 95.84    | 95,84        |
| <b>Fonte: Autor</b>          |          |          |          |              |

<span id="page-39-1"></span>**Tabela 3 - Gastos Fixos da Empresa**

| $1/12$ - férias                      | 127,78   | 127,78    | 127,78   | 127,78   |
|--------------------------------------|----------|-----------|----------|----------|
| FGTS S/ - 1/12 - 13° Salario         | 7,67     | 7,67      | 7,67     | 7,67     |
| FGTS $s/ - 1/12 - f$ érias           | 10,22    | 10,22     | 10,22    | 10,22    |
| Pró-labore                           | 1.845,00 | 1.845,00  | 1.845,00 | 1.845,00 |
| Despesa com alimentação              | 147,70   | 434,90    | 194,23   | 258,94   |
| Reparo e manutenção veículos         | 705,20   | 62,73     | 264,45   | 344,13   |
| Combustível e lubrificantes          | 590,94   | 767,00    | 231,78   | 529,91   |
| Despesas viagens, diárias e estadias | 0,00     | 109,88    | 49,81    | 53,23    |
| Material de expediente e informática | 59,45    | 0,00      | 1.271,00 | 443,48   |
| Honorários contábeis                 | 555,55   | 555,55    | 555,55   | 555,55   |
| Manutenção de maq. E equipamentos    | 133,99   | 0,00      | 73,80    | 69,26    |
| Material limpeza e conservação       | 0,00     | 1.160,66  | 299,30   | 486,65   |
| Consumo de água                      | 27,61    | 26,65     | 27,05    | 27,10    |
| Energia elétrica                     | 145,74   | 129,26    | 129,40   | 134,80   |
| Locação de software                  | 108,24   | 190,24    | 108,24   | 135,57   |
| Associações e classes                | 557,60   | 0,00      | 0,00     | 185,87   |
| Uniformes e EPIS                     | 0,00     | 282,90    | 79,13    | 120,68   |
| Propaganda e publicidade             | 0,00     | 0,00      | 471,50   | 157,17   |
| Internet                             | 101,10   | 101,10    | 101,10   | 101,10   |
| Manutenção e recuperação de bens     | 0,00     | 101,60    | 0,00     | 33,87    |
| Impostos e taxas                     | 0,00     | 0,00      | 79,33    | 26,44    |
| Juros pagos por atraso               | 16,34    | 44,64     | 7,16     | 22,72    |
| Despesas bancarias                   | 252,25   | 1.732,89  | 304,70   | 763,28   |
| Juros s/empréstimos                  | 2.118,71 | 2.118,71  | 2.118,71 | 2.118,71 |
| TOTAL DE GASTOS MENSAIS              | 8.848,97 | 11.147,27 | 9.694,80 | 9.897,01 |

**Continuação Tabela 3 - [Gastos Fixos da Empresa](#page-39-1)**

**Fonte: Autor**

Os gastos mencionados na [Tabela](#page-39-1) 3 tratam-se de custos e despesas relacionadas com a produção como mão-de-obra, energia, água, além de despesas necessárias para o funcionamento da empresa como combustíveis, honorários contábeis, *software*, entre outros. Estes gastos são assim classificados, pois, independem da quantidade produzida, de forma que não há possibilidade de alocar diretamente aos respectivos produtos.

<span id="page-40-0"></span>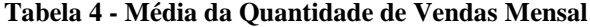

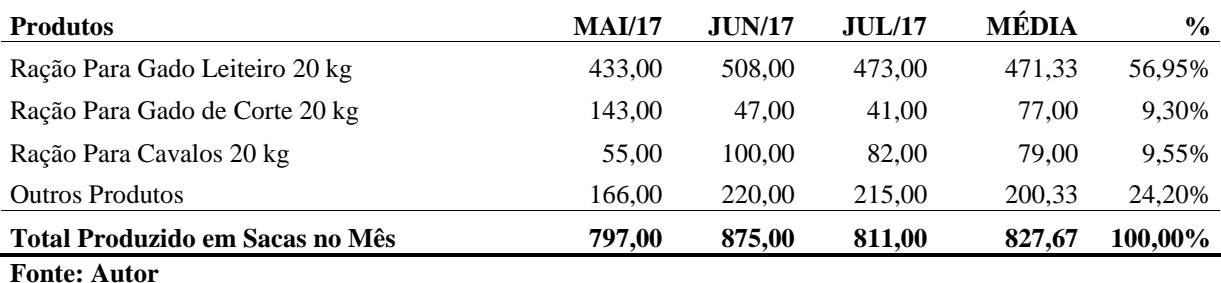

De acordo com a [Tabela 4,](#page-40-0) os três produtos relacionados nesse estudo representam em média 75,80% da produção total da empresa. Tendo em vista que, conforme mencionado no item 4.2.1, o processo produtivo da empresa é igual para todos os produtos, consequentemente, a participação dos gastos fixos para esses três produtos será 75,80% conforme relacionado na [Tabela 5.](#page-41-0)

| Descrição dos Gastos Mensais         | Média    | % Participação | R\$ Participação |
|--------------------------------------|----------|----------------|------------------|
| Salários e ordenados                 | 1.150,04 | 75,80%         | 871,68           |
| <b>FGTS</b>                          | 92,00    | 75,80%         | 69,73            |
| 1/12 - 13° Salários                  | 95,84    | 75,80%         | 72,64            |
| $1/12$ - férias                      | 127,78   | 75,80%         | 96,85            |
| FGTS S/ - 1/12 - 13° Salario         | 7,67     | 75,80%         | 5,81             |
| FGTS s/ - 1/12 - férias              | 10,22    | 75,80%         | 7,75             |
| Pró-labore                           | 1.845,00 | 75,80%         | 1.398,43         |
| Despesa com alimentação              | 258,94   | 75,80%         | 196,27           |
| Reparo e manutenção veículos         | 344,13   | 75,80%         | 260,83           |
| Combustível e lubrificantes          | 529,91   | 75,80%         | 401,65           |
| Despesas viagens, diárias e estadias | 53,23    | 75,80%         | 40,35            |
| Material de expediente e informática | 443,48   | 75,80%         | 336,14           |
| Honorários contábeis                 | 555,55   | 75,80%         | 421,08           |
| Manutenção de maq. E equipamentos    | 69,26    | 75,80%         | 52,50            |
| Material limpeza e conservação       | 486,65   | 75,80%         | 368,86           |
| Consumo de água                      | 27,10    | 75,80%         | 20,54            |
| Energia elétrica                     | 134,80   | 75,80%         | 102,17           |
| Locação de software                  | 135,57   | 75,80%         | 102,76           |
| Associações e classes                | 185,87   | 75,80%         | 140,88           |
| Uniformes e EPIS                     | 120,68   | 75,80%         | 91,47            |
| Propaganda e publicidade             | 157,17   | 75,80%         | 119,13           |
| Internet                             | 101,10   | 75,80%         | 76,63            |
| Manutenção e recuperação de bens     | 33,87    | 75,80%         | 25,67            |
| Impostos e taxas                     | 26,44    | 75,80%         | 20,04            |
| Juros pagos por atraso               | 22,72    | 75,80%         | 17,22            |
| Despesas bancarias                   | 763,28   | 75,80%         | 578,53           |
| Juros s/empréstimos                  | 2.118,71 | 75,80%         | 1.605,89         |
| <b>Total de Gastos Gerais</b>        | 9.897,01 | 75,80%         | 7.501,48         |

<span id="page-41-0"></span>**Tabela 5 - Participação dos Gastos Fixos para os três produtos estudados**

**Fonte: Autor**

Os valores expressos na [Tabela 5](#page-41-0) foram utilizados na análise Custo-Volume-Lucro para calcular o ponto de equilíbrio e margem de segurança.

# <span id="page-42-2"></span>4.6 CÁLCULO DA MARGEM DE CONTRIBUIÇÃO

Para calcular a margem de contribuição foram utilizados o preço de venda dos produtos e os custos e despesas variáveis relacionados no item 4.3 e 4.4. O preço de venda utilizado neste estudo é o mesmo praticado pela empresa conforme indicado na [Tabela 6.](#page-42-0)

<span id="page-42-0"></span>**Tabela 6 - Preço de Venda dos Produtos**

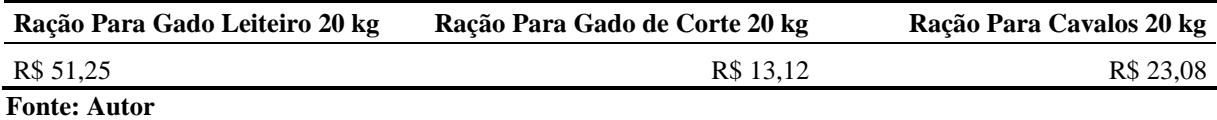

Com os dados relacionados nas [Tabela 1,](#page-38-0) [Tabela 2](#page-39-0) e [Tabela 6,](#page-42-0) foi possível calcular com quanto cada produto contribui para cobrir os custos e despesas fixas e gerar lucro para a empresa.

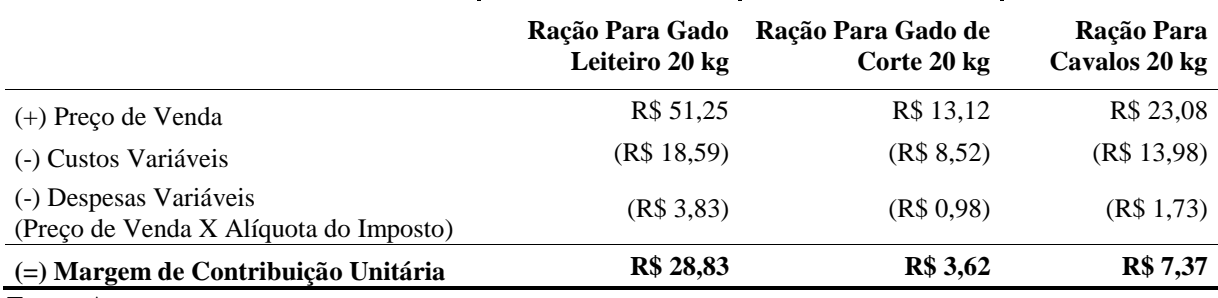

### <span id="page-42-1"></span>**Tabela 7 - Margem de Contribuição Unitária**

**Fonte: Autor**

Com base na margem de contribuição unitária, percebe-se que a empresa possui rentabilidade nos três produtos abordados. O produto com maior margem foi a Ração Para Gado Leiteiro 20 kg e com menor margem a Ração Para Gado de Corte 20 kg. A margem de contribuição unitária de cada produto pode ser melhor visualizada no gráfico 1, apresentado abaixo.

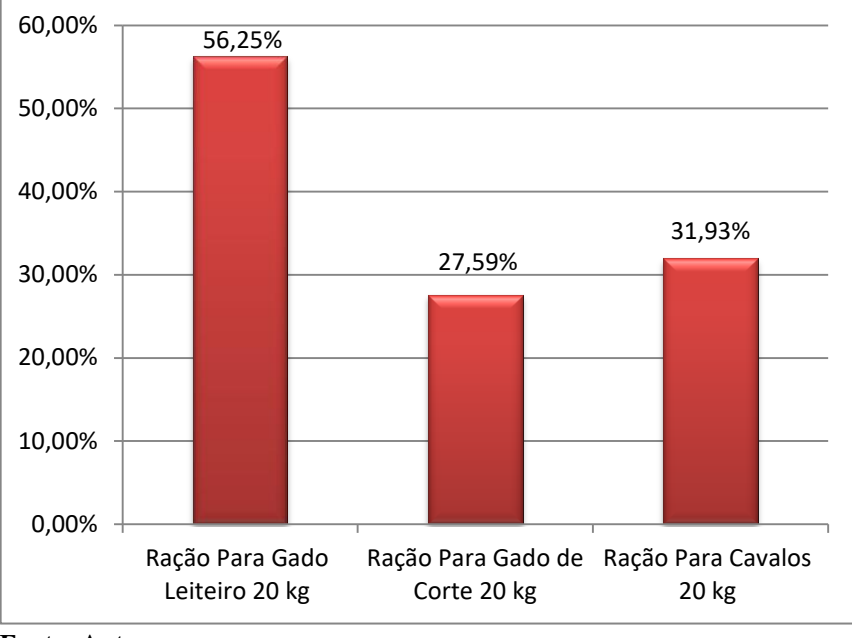

<span id="page-43-1"></span> **Gráfico 1 - Margem de Contribuição Unitária por Produto**

 **Fonte: Autor**

Para saber a margem de contribuição total de cada produto, multiplica-se a margem de contribuição unitária, encontrada na Tabela 7, pela quantidade vendida no mês analisado.

<span id="page-43-0"></span>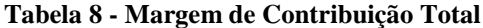

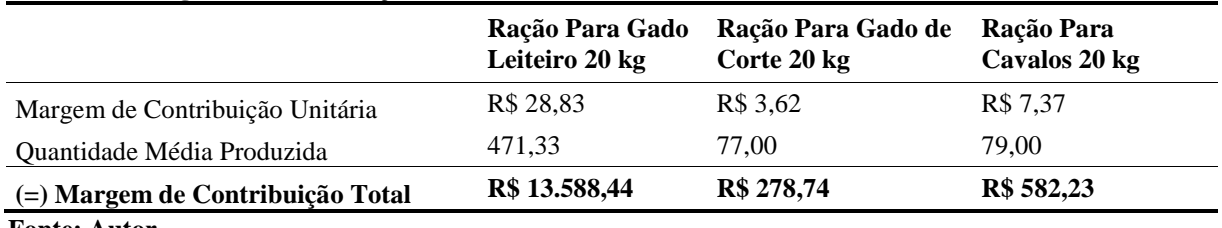

**Fonte: Autor**

Conforme demonstrado na [Tabela 8](#page-43-0) a soma das margens de contribuição total dos produtos foi de R\$ 14.449,41, além disso, o produto com maior quantidade produzida é também o com a maior margem. Dessa forma, o produto que gerou a maior margem de contribuição total foi a Ração Para Gado Leiteiro 20 kg.

# <span id="page-44-2"></span>4.7 CÁLCULO DO PONTO DE EQUILÍBRIO PARA MULTIPRODUTOS

O ponto de equilíbrio apresenta a quantidade a ser vendida para que o montante de vendas seja igual aos custos e despesas da entidade. Trata-se, portanto, da situação em que não é gerado lucro nem prejuízo.

Tendo em vista que a empresa possui vários produtos para o estudo foi utilizado o método do ponto de equilíbrio utilizando a margem de contribuição ponderada apresentado por Maher (2001).

<span id="page-44-0"></span>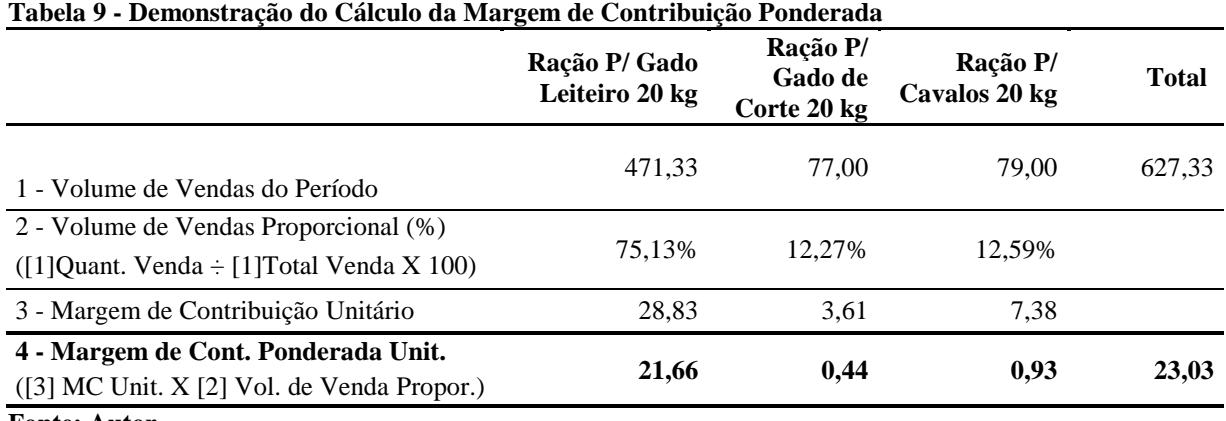

**Fonte: Autor**

Na [Tabela 9](#page-44-0) é demonstrado o cálculo da margem de contribuição ponderada que será utilizada na [Tabela 10](#page-44-1) para o cálculo do ponto de equilíbrio unitário

<span id="page-44-1"></span>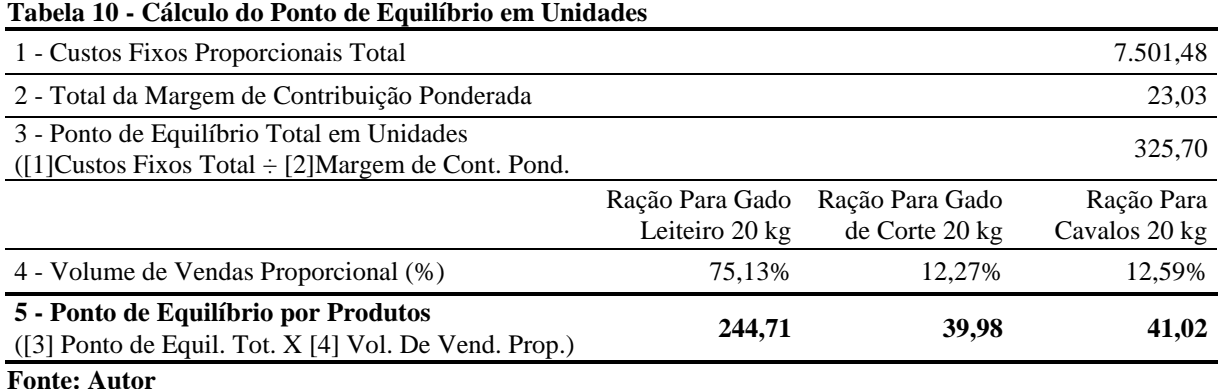

Ao encontrar o ponto de equilíbrio unitário é possível observar que o menor entre os produtos analisados é o do produto Ração Para Gado de Corte 20 kg, o qual atinge o ponto de equilíbrio com 39,98 sacas.

Para calcular o ponto de equilíbrio em valores monetários multiplicam-se as quantidades encontradas na Tabela 10 pelos preços de venda dos produtos apresentados na [Tabela 6.](#page-42-0)

|                                    | Ração Para Gado<br>Leiteiro 20 kg | Ração Para Gado de<br>Corte 20 kg | Ração Para<br>Cavalos 20 kg |
|------------------------------------|-----------------------------------|-----------------------------------|-----------------------------|
| Preco de Venda                     | R\$ 51,25                         | R\$ 13,12                         | R\$ 23,08                   |
| Ponto de equilíbrio em quantidades | 244.71                            | 39.98                             | 41.02                       |
| Ponto de equilíbrio em reais       | R\$ 12.541,39                     | R\$ 524,54                        | R\$ 946,74                  |
| <b>THE SECRET ASSOCIATE</b>        |                                   |                                   |                             |

<span id="page-45-0"></span>**Tabela 11 - Ponto de Equilíbrio em Reais**

### **Fonte: Autor**

Com o maior ponto de equilíbrio em unidades e consequentemente em valor monetário, a Ração Para Gado Leiteiro 20 kg é o produto responsável pelo maior resultado, e também, por cobrir a maior parte dos custos fixos.

### <span id="page-45-2"></span>4.8 MARGEM DE SEGURANÇA

Margem de segurança é o quanto de vendas em que a empresa pode deixar de vender e não incorrer em prejuízo, deste modo, na Tabela 12, foram calculadas as margens de segurança dos produtos em análise, a fim de verificar em quanto a empresa pode reduzir suas vendas sem ter prejuízo.

<span id="page-45-1"></span>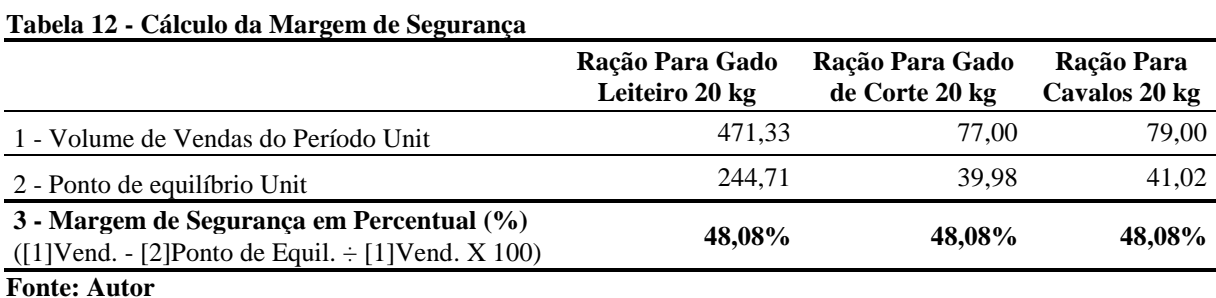

A margem de segurança é representada no [Gráfico 2,](#page-46-0) juntamente com o ponto de equilíbrio para uma melhor análise.

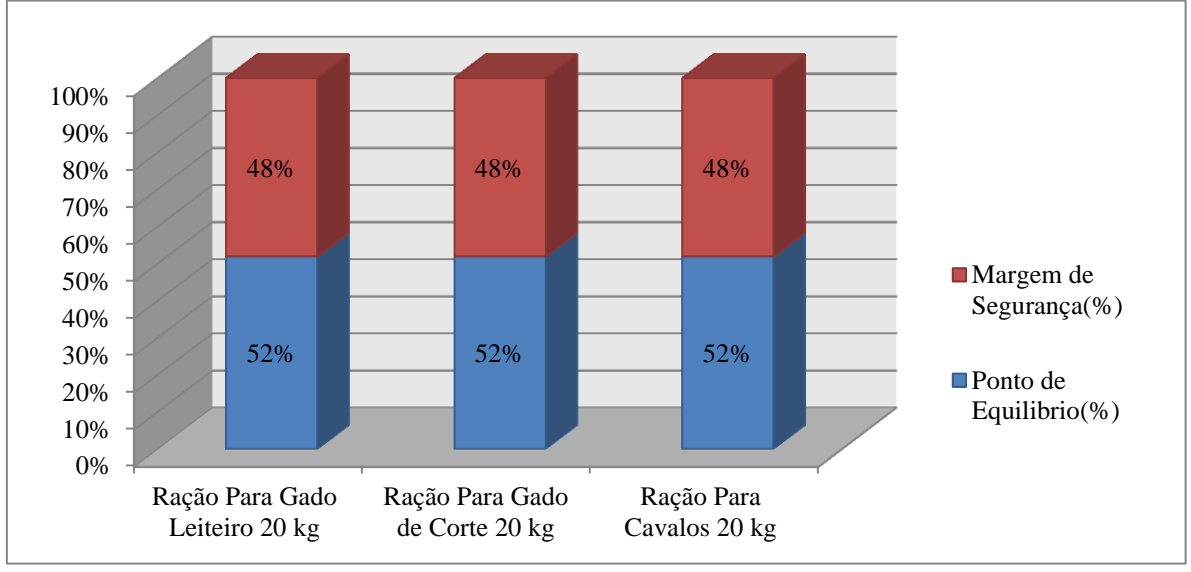

<span id="page-46-0"></span>**Gráfico 2 - Margem de Segurança X Ponto de Equilíbrio**

A margem de segurança, apresentada na Tabela 12, demonstra que a empresa estava operando em uma situação segura, sendo que caso houvesse uma pequena baixa nas vendas, não incorreria em resultados negativos, afirmativa que pode ser melhor visualizada no [Gráfico](#page-46-0)  [2,](#page-46-0) além disso o gráfico apresenta que o ponto de equilíbrio em percentual é o mesmo para os três produtos.

### <span id="page-46-1"></span>4.9 ESTUDOS ANTERIORES

Os estudos anteriores apresentados no item 2.5, trouxeram a informação de que o emprego da análise Custo-Volume-Lucro apresentava bons resultados, o que pôde ser confirmado mediante a aplicação neste estudo.

Moraes e Wernke (2006) trazem em sua pesquisa que a análise CVL é uma ferramenta relativamente fácil de ser compreendida. Neste estudo, os gestores, que não detinham qualquer conhecimento prévio acerca dela, puderam de fato compreender a sua funcionalidade, demonstrando a facilidade de utilização e de interpretação de dados.

Outro fator ressaltado nos estudos anteriores, diz respeito à grande utilidade da informação gerada, sendo que para os gestores além de serem seguras, como cita Wernke e Alves (2014) traz benefícios e fortalece administrativamente a empresa. Complementando

**Fonte: Autor**

esta ideia, Custódio e Wernke (2006) afirmam que a análise CVL gera subsídios, os quais contribuem para a redução de eventuais equívocos.

Comparativamente aos dados encontrados em estudos anteriores, os gestores da indústria estudada ficaram surpresos com a riqueza de informações obtidas pela utilização da análise CVL e afirmaram que, embora já possuíssem algumas informações geradas pelo sistema, como a ficha técnica das matérias primas e despesas catalogadas mensalmente, a ferramenta aqui apresentada facilitaria os processos decisórios.

# <span id="page-48-0"></span>**5 CONSIDERAÇÕES FINAIS**

Algumas empresas não conseguem dar continuidade em suas atividades por falta de informações gerenciais, as quais podem ser obtidas pela utilização da contabilidade de custos. Diante disso, os gestores devem buscar maneiras de ter em mãos informações pertinentes ao custeio dos produtos comercializados, para auxiliar no processo decisório.

Esta pesquisa consistiu em avaliar se a utilização de ferramentas gerenciais relacionadas a análise Custo-Volume-Lucro, atende as necessidades de geração de informações gerenciais de uma indústria de pequeno porte. Para tanto, foram utilizados conceitos da Contabilidade Gerencial, Contabilidade de Custos, Custeio Variável, Margem de Contribuição, Ponto de Equilíbrio e Margem de Segurança. Além disso, foram levantados estudos anteriores para verificar como se deu a aplicação em outras empresas.

De modo a identificar o conhecimento dos gestores antes da aplicação da ferramenta, foram realizadas entrevistas, observando se o tema abordado era conhecido e se as informações obtidas por meio do sistema satisfaziam as necessidades da empresa.

Com os dados coletados na indústria, foram feitos os cálculos relacionados à Análise Custo-Volume-Lucro, sendo tais informações apresentadas aos gestores, que não as utilizavam antes da pesquisa.

O ponto de equilíbrio foi o que mais chamou a atenção dos gestores, pois não tinham ideia da quantidade de vendas necessária para cobrir os custos e despesas fixos, de modo que se sentiam inseguros na condução de seu empreendimento.

Em posse dos dados obtidos por esta pesquisa, também puderam identificar que, dentre os produtos analisados, a Ração para Gado Leiteiro 20 kg era a mais vendida e possuía a maior margem, contribuindo com a maior parcela dos custos e despesas fixos. Dessa forma, perceberam que a manutenção das atividades da empresa, tinha sido arcada em grande parte pela venda deste produto.

Com a análise da margem de contribuição, os gestores verificaram que a Ração para Gado de Corte 20 kg não estava propiciando o resultado desejado, percebendo a necessidade de aumentar gradativamente o preço de venda deste produto.

Quanto à Ração para Cavalos 20 kg, eles se mostraram satisfeitos com os resultados que o produto vinha apresentando, já que estavam de acordo com a expectativa.

Assim, a aplicação da análise Custo-Volume-Lucro mostrou-se de suma importância para os gestores, fato que já havia sido identificado em estudos anteriores, As informações geradas foram essenciais para esta organização, já que forneceram importantes subsídios para as futuras decisões. com isso os gestores demonstraram estar dispostos a aplicar as ferramentas desse estudo no dia-a-dia das atividades da empresa assim auxiliando na tomada de decisão.

Além disso, ficou evidente que as empresas que se utilizam de um eficiente controle de custos, tendem a ser mais sólidas no mercado onde atuam, além de possuírem uma vantagem competitiva por saberem qual são realmente seus resultados gerenciais.

Por fim, aponta-se que este estudo pode servir de base para futuras pesquisas, tanto nas microempresas como empresas de médio e grande porte, podendo contribuir, também, com pesquisas de outros ramos de atividade, proliferando assim, os estudos e contribuições acadêmicas na área dos métodos de custeio relacionados à análise Custo-Volume-Lucro.

# **REFERÊNCIAS BIBLIOGRÁFICAS**

<span id="page-50-0"></span>ABBAS, K.; GONÇALVES, M. N.; LEONCINE, M. Os Métodos de Custeio: Vantagens, Desvantagens e sua Aplicabilidade nos Diversos Tipos de Organizações Apresentadas pela Literatura. **Revista ConTexto**, Porto Alegre - RS, p. 145-159, Julho 2012.

AGÊNCIA de Defesa Agropecuária do Paraná. **ADAPAR**, 2017. Disponivel em: <http://www.adapar.pr.gov.br>. Acesso em: 06 Maio 2017.

ALMADA, M. A. S.; SOUZA, C.; LAIA, A.. Aplicação do custeio variável e análise Custo-Volume-Lucro numa indústria de ração animal: um estudo de caso. **Custos e Agronegócio Online**, Recife - PE, p. 72 - 89, Dezembro 2016.

ARAÚJO, S. et al. A análise Custo-Volume-Lucro como ferramenta gerencial para tomada de decisão: um estudo de caso em uma indústria alcooleira do estado da Paraíba. **XXIII Congresso Brasileiro de Custos**, Porto de Galinhas, PE, Novembro 2016.

BRASIL. **Lei Complementar nº 123, de dezembro de 2006.** Dispõe sobre o regime tributário das microempresas e das empresas de pequeno porte, institui para estas o Sistema integrado de pagamento de impostos e contribuições. Disponível em http://www.planalto.gov.br., acesso em: 16 set. de 2016

BORNIA, A. C. **Análise gerencial de custos:** aplicação em empresas modernas. 3ª. ed. São Paulo, SP: Atlas, 2010.

CARARETO, E. et al. Gestão Estratégica de Custos: custos na tomada de decisão. **Revista de Economia da UEG**, Anápolis - GO, Dezembro 2006.

CREPALDI, S. A. **Curso Básico de Contabilidade de Custos**. 3º. ed. São Paulo: Atlas, 2004.

CREPALDI, S. A. **Contabilidade Gerencial**. 3º. ed. São Paulo: Atlas, 2006.

CUSTÓDIO, A. G.; WERNKE,. Análise Custo-volume-lucro Aplicada em Laboratório de Próteses Dentárias. **Contabilidade Vista & Revista**, Belo Horizonte - MG, v. 17, p. 115-134, Setembro 2006.

GERHARDT, T. E.; SILVEIRA, D. T. **Métodos de pesquisa.** 1º ed. Porto Alegre: Editora da UFRGS, 2009.

GIL, A. C. **Como Elaborar Projetos de Pesquisa**. 4º ed. São Paulo - SP: Atlas, 2002.

JOCHEM, L. **Pequenas Empresas:** Grandes Desafios. 1º. ed. Paulinia, SP: Foco Editorial, 2008.

LAKATOS, M. E.; MARCONI, M. D. A. **Metodologia do trabalho cientifico**. São Paulo - SP: Atlas, 2001.

MAHER, M. **Contabilidade de Custos - Criando Valor Para a Administração.** São Paulo: Atlas, 2001.

MARTINS, E. **Contabilidade de Custos**. 3º. ed. São Paulo: Atlas, 1988.

MARTINS, E. **Contabilidade de custos**. 9ª. ed. São Paulo: Atlas, 2003.

MELO, M. A.; LEONE, J. G. Alinhamento entre as Estratégias Competitivas e a Gestão de Custos: um Estudo em Pequenas Empresas Industriais do Setor de Transformação. **BBR Brazilian Business Review**, Vitória - ES, p. 83 - 104, Outubro 2015.

MENEGALI, V.; OLIVEIRA, R. Custo-volume-lucro como Ferramenta Gerencial Estratégica em Análises de Rentabilidade: Estudo de Caso Em uma Indústria Química. **Seminário de Ciências Sociais Aplicada**, Criciúma - SC, 2012.

MORAES, L. C.; WERNKE, R. Análise Custo-Volume-Lucro aplicada ao comércio de pescados. **Revista Contemporânea de Contabilidade**, Florianópolis, SC, p. 81-101, Dezembro 2006.

NETO, A. ; JUNIOR , I. C. Classificação das principais dificuldades enfrentadas pelas pequenas e médias empresas (PMEs). **SIMPEP - Simposio de Engenharia de Produção**, São Paulo - SP, Novembro 2006.

OLIVEIRA, A. B. S. **Metodos e técnicas de pesquisa em contabilidade**. 1º. ed. São Paulo: Saraiva, 2003.

PADOVEZE, C. L. **Contabilidade Gerencia:** um enfoque em sistemas de informação contábil. 4º. ed. São Paulo: Atlas, 2004.

SANTOS, J. D. **nálise de custos:** remodelado com ênfase para custo marginal, relatórios e estudos de casos. 3º. ed. São Paulo - SP: Atlas, 2000.

SOUZA, E. A. Análise das relações Custo-Volume-Lucro como Instrumento Gerencial: Um estudo de multicaso em Indústrias de Grande Porte do Rio Grande do Sul. **Revista de Contabilidade e Organizações**, São Paulo - SP, v. 5, p. 109-134, Julho 2011.

WERNKE, ; ALVES, T. M. Aplicação da Análise Custo-volume-lucro em Pequena Empresa Varejista: Estudo de Caso em Posto de Combustíveis de Imaruí (SC). **Congresso UFSC de Controladoria e Finanças & Iniciação Cientifica em Contabilidade**, Florianópolis - SC, Fevereiro 2014.

WERNKE, R. **Gestão de Custos**. 2º. ed. São Paulo: Atlas, 2008.